Вінницький національний технічний університет (повне найменування вищого навчального закладу)

Факультет інформаційних технологій та комп'ютерної інженерії

(повне найменування інституту) Кафедра обчислювальної техніки (повна назва кафедри)

### **МАГІСТЕРСЬКА КВАЛІФІКАЦІЙНА РОБОТА**

на тему:

**«Модель квантового регістра на базі надпровідникових елементів для цифрової обчислювальної техніки»**

> Виконав: студент 2 курсу, групи 1КІ-20м спеціальності  $123 -$  Комп'ютерна інженерія (шифр і назва напряму підготовки, спеціальності)

 $\frac{E_y}{E_y}$  (прізвище та ініціали)

Керівник к.т.н., доц. каф ОТ

Войцеховська О.В. (прізвище та ініціали)

«  $\rightarrow$  2021 p.

Опонент к.т.н., проф. каф. ЗІ Кондратенко Н. Р. (прізвище та ініціали)

«  $\qquad \qquad$   $\qquad \qquad$  2021 p.

 **Допущено до захисту** Завідувач кафедри ОТ д.т.н., проф. Азаров О.Д. (прізвище та ініціали)

« »  $2021 \text{ p.}$ 

### **АНОТАЦІЯ**

УДК 004.314+538.945Ы

Бугайчук Д.О. Модель квантового регістра на базі надпровідникових елементів для цифрової обчислювальної техніки. Магістерська кваліфікаційна робота зі спеціальності 123 — Комп'ютерна інженерія. Вінниця: ВНТУ, 2021. 68 с.

Магістерська кваліфікаційна робота присвячена розробці моделі квантового регістру на базі надпровідникових елементів для цифрової обчислювальної техніки та моделюванню його схеми. Виконано попередні оглядові дослідження з метою визначення актуальності розробки. Розглянуто теоретичні засади розробки квантової обчислювальної техніки та проведено математичне моделювання. Запропоновано деякі удосконалення існуючих схем. Змодельовано експериментальну схему квантового надпровідникового регістру на основі надпровідникових кубітів на контактах Джозефсона.

Ключові слова: регістр, квантовий елемент, надпровідникова електроніка, мікроелектроніка.

### **ABSTRACT**

Buhaichuk Dmytro. Model of a quantum register based on superconducting elements for digital technics. Master's thesis in specialty 123 — computer engineering. Vinnitsa: VNTU, 2021. – 68 p.

This master's thesis describes the process of developing and modeling a quantum register circuit based on superconducting elements for digital computing. Preliminary review studies have been performed to determine the relevance of the development. Theoretical bases of development of quantum computer engineering are considered and mathematical modeling is carried out. Some improvements to existing schemes are proposed. An experimental scheme of a quantum superconductor register based on superconducting qubits at Josephson contacts is modeled.

Keywords: register, quantum element, superconducting electronics, microelectronics.

### **ЗМІСТ**

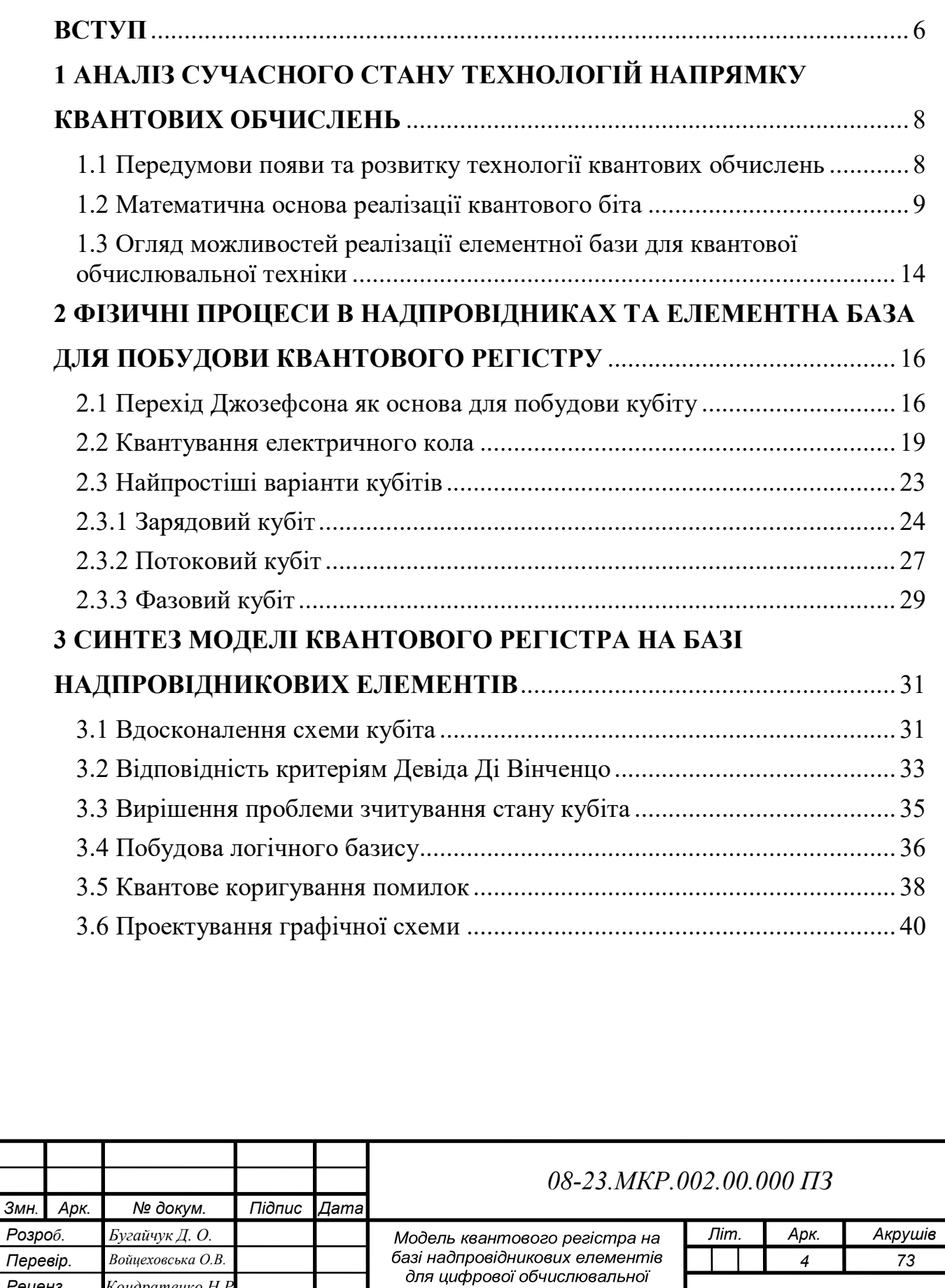

*Пояснювальна записка*

техніки.

*1КІ-20м*

*Реценз. Кондратенко Н.Р. Н. Контр. Швець С.І. Затверд. Азаров О. Д.*

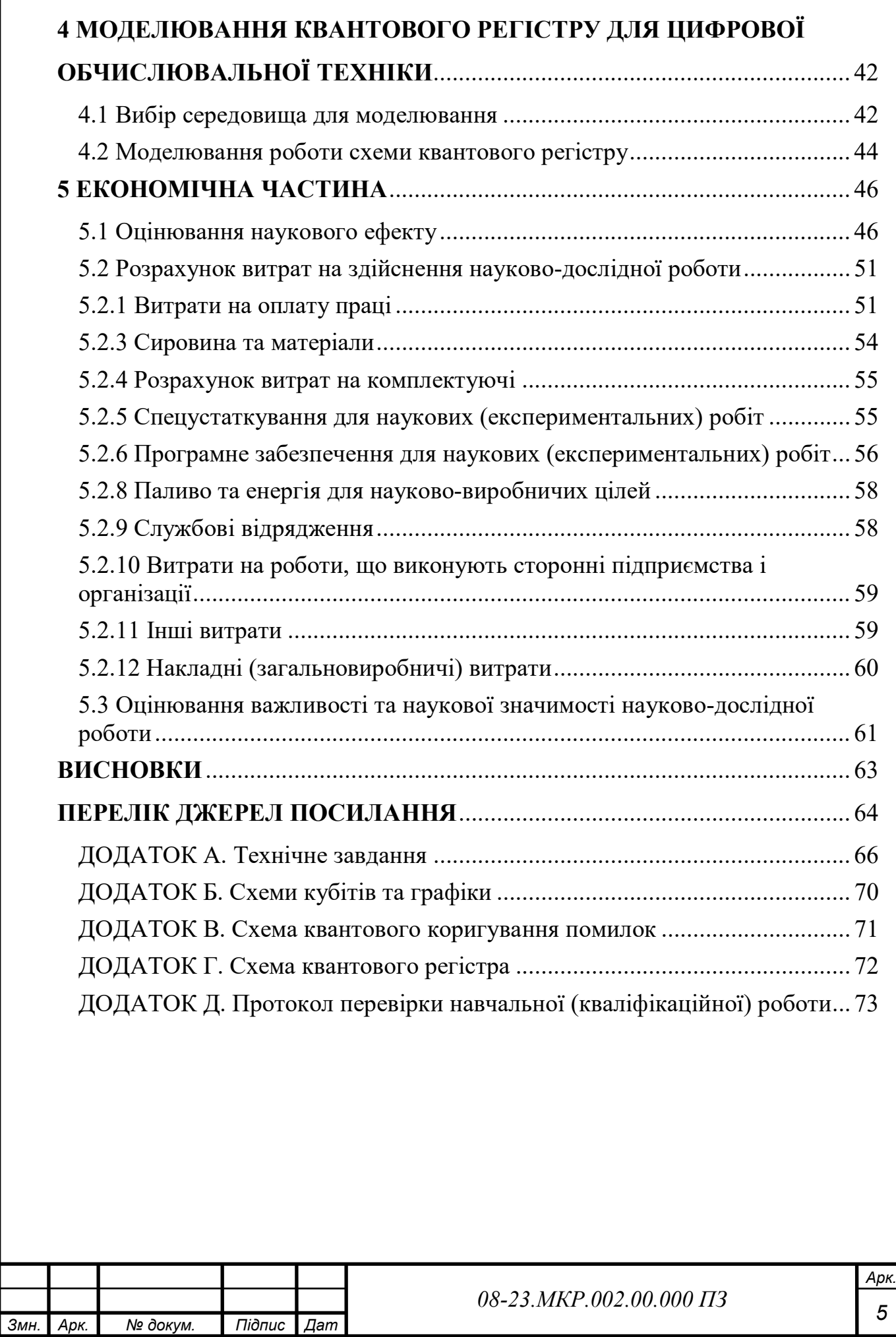

### **ВСТУП**

<span id="page-5-0"></span>Класична комп'ютерна техніка на базі напівпровідникових елементів, на даному етапі технічного розвитку, вже сягає максимально можливих характеристик: компактності, ступеня інтеграції НВІС та швидкодії. В той же час, такі проблеми, як пошук у неструктурованій базі даних, швидке моделювання ядерних реакцій, факторизація великих чисел та інші залишаються невирішеними [1]. Напрямок розвитку квантової обчислювальної техніки у сучасній електроніці має значні перспективи щодо вирішення такого роду задач.

Наприкінці минулого століття була розроблена теоретична база та сформовані критерії квантової системи, а саме: масштабованість – така система повинна являти собою масив квантових об'єктів, з можливістю додавання нових елементів, квантовий стан системи має зберігатись протягом деякого часу, достатнього для вимірювання, а саме вимірювання має бути можливим та надійним, система повинна підтримувати процедуру ініціалізації, а над окремими парами квантових бітів має бути можливим виконувати логічні операції [2].

За останні кілька десятків років були запропоновані, та подекуди реалізовані, різні варіанти елементної бази квантової обчислювальної техніки. Найбільш перспективними є елементи, на базі технології твердотільних квантових точок та низькотемпературних надпровідників. У 2017 році компанією IBM були розроблені перші компактні надпровідникові схеми, а вже у 2019 році IBM представили перший комерційний квантовий комп'ютер BM Q System One. Технології в галузі стрімко розвиваються, а тому дослідження і розробка елементної бази для квантової обчислювальної техніки є актуальною.

**Метою даної роботи** є розробка та моделювання схеми квантового регістра на базі надпровідникових елементів для цифрової обчислювальної техніки.

Для цього необхідно виконати такі **задачі**:

— проаналізувати сучасний стан технологій у галузі квантових обчислень;

— провести огляд математичної основи квантових обчислень та огляд наявної елементної бази;

— сформувати теоретичну базу для розробки, вдосконалення та моделювання схеми регістра;

— описати всі елементи схеми квантового регістру: кубіти, підсилювачі, схеми зчитування та коригування помилок, а також їх взаємодію між собою; — спроектувати схему квантового регістру на базі надпровідникових

елементів;

— розглянути можливості цифрового моделювання схеми;

— оцінити економічну доцільність розробки з урахуванням всіх видів витрат та наукового ефекту від розробки.

**Об'єктом дослідження** є процес перетворення інформаційних сигналів в цифрових пристроях обчислювальної техніки на надпівпровідникових структурах.

**Предметом дослідження** є квантовий регістр на базі надпровідникових елементів.

**Наукова новизна** роботи: удосконалено модель квантового регістру на базі надпровідникових елементів для цифрової обчислювальної техніки, яка дозволила збільшити час квантової когеренції, що приводить до покращення частотного режиму роботи схеми.

**Апробація результатів дослідження**: подано тези доповіді на Всеукраїнську науково-практичну інтернет-конференцію «Молодь в науці: дослідження, проблеми, перспективи (МН-2022)», Вінниця, 2022 [3].

# <span id="page-7-0"></span>**1 АНАЛІЗ СУЧАСНОГО СТАНУ ТЕХНОЛОГІЙ НАПРЯМКУ КВАНТОВИХ ОБЧИСЛЕНЬ**

<span id="page-7-1"></span>1.1 Передумови появи та розвитку технології квантових обчислень

Основною та загальновживаною, на даний момент, є технологія побудови комп'ютерних засобів на базі напівпровідникових елементів. Але на різних етапах розвитку класичної комп'ютерної техніки, базовими елементами ставали конденсатори, електронні реле, електровакуумні лампи та нарешті транзистори. Така елементна база дозволяє реалізувати логічні операції у форматі двійкової системи числення, коли перший стан елемента приймається за «0», а другий — за «1». Також відомо, що були спроби створення обчислювальних пристроїв на основі трійкової та десяткової систем числення, наприклад ЕОМ Сетунь та Harvard Mark I, але у цих випадках конструктори стикались з експоненціальним зростанням складності автоматів та стрімким збільшенням кількості базових елементів, а отже і розмірів.

Таким чином, математичною основою роботи класичних комп'ютерів є двійкова логіка. Даний розділ математичної логіки оперує логічними виразами, значення яких можуть бути двох видів: істина та хибність (англ. true та false). Хибність логічного виразу кодується константою логічного нуля, та відповідає першому стану базового елемента, а істинність — логічною одиницею та відповідає другому стану елемента.

Існують також аналогові обчислювальні пристрої, але сфера їх застосування досить вузька, що лише ускладняється алгоритмічною обмеженістю, тобто, для зміни задачі необхідно змінювати структуру пристрою [2].

Згадані вище комп'ютерні засоби покривають абсолютну більшість існуючих задач в галузі інформаційних технологій. За останню чверть століття, потужність, компактність та доступність комп'ютерних пристроїв зросла в десятки разів, не в останню чергу, завдяки появі великих та надвеликих інтегральних схем, впровадженню паралельних обчислень, матричних процесорів та хмарних технологій. Однак, фізики та конструктори все частіше стикаються з конструктивними обмеженнями елементної бази: подальшому зменшенню

розмірів транзистора заважає сама фізика процесу, елемент меншого розміру просто не зможе працювати [1]. Також, не всі задачі піддаються ефективному розпаралелюванню з метою зменшення затрачуваного часу.

До того ж, невирішеними залишаються такі проблеми, як пошук у неструктурованій базі даних, швидке моделювання ядерних реакцій, факторизація великих чисел та багато інших. Класична обчислювальна техніка просто не здатна ефективно працювати з такими завданнями.

### <span id="page-8-0"></span>1.2 Математична основа реалізації квантового біта

Як і в класичній комп'ютерній техніці, у квантових комп'ютерах інформація також зазвичай представляється за допомогою двійкових елементів. Базою для таких елементів є системи з двома можливими станами, прикладами таких систем можуть бути енергетичні рівні атомів чи молекул, напрямок струму в кільцевому провіднику або спін електрона. Такий двійковий елемент, що використовується для представлення квантової інформації називають квантовим бітом, або скорочено з англійської кубітом. Визначальною властивістю кубіта є можливість суперпозиції станів, або, іншими словами — їх накладання. Таким чином, стан квантового біту не завжди можна описати |0〉 або |1〉, але можна описати деяким вектором стану |Ψ〉 у двовимірному комплексному просторі:

$$
|\Psi\rangle = c_0|0\rangle + c_1|1\rangle,
$$

де  $c_0$  та  $c_1$  — довільні комплексні числа, на які без обмеження загальності накладаються умови нормування:  $c_0^2 + c_1^2 = 1$ .

Наведені вище варіанти запису квантових станів включають спеціальні позначення, запропоновані Полем Діраком, та називаються бра-кет-нотацією.

Важливо зазначити, що кубіт принципово відрізняється від класичного ймовірнісного біта, тобто біта інформації, який випадково набуває значення 0 або 1. З точки зору фізики, стан ймовірнісного біта являє собою некогерентну

суміш двох станів у той час як стан квантового біта — когерентну суперпозицію станів.

Розглянемо математичну основу кубіта детальніше. Як вже було згадано, у квантовій комп'ютерній техніці інформація представляється у вигляді послідовності квантовий бітів — дворівневих квантових систем. Будь який стан такого елемента можна описати хвильовою функцією |Ψ〉.

Припустимо, що в такій дворівневій системі можливі лише два фінальні стани, |0〉 та |1〉 відповідно. Тоді стан системи описується двомірним вектором комплексних коефіцієнтів  $c_0$  та  $c_1$ , а  $|0\rangle$  та  $|1\rangle$  — базисні вектори, перпендикулярні один одному.

$$
\begin{cases}\n\langle 0|0 \rangle = \langle 1|1 \rangle = 1 \\
\langle 0|1 \rangle = 0\n\end{cases}
$$

Але, у випадку квантового стану, коефіцієнти с<sub>0</sub> та с<sub>1</sub> нерозривно пов'язані з ймовірністю кубіта опинитись при спостереженні у стані |0〉 або |1〉, отже визначимо дані ймовірності як р<sub>0</sub> та р<sub>1</sub> відповідно, і опишемо наступним чином:

$$
\begin{cases} p_0 = \frac{|c_0|^2}{|c_0|^2 + |c_1|^2} \\ p_1 = \frac{c^1}{|c_0|^2 + |c_1|^2} \end{cases}
$$

Фізично значущими є лише нормовані значення коефіцієнтів (див.  $\phi$ ормулу 1.2), отже:  $\langle \Psi | \Psi \rangle = |c_0|^2 + |c_1|^2 = 1.$ 

Таким чином, ймовірність спостерігати систему в стані  $|\Psi\rangle$  чисельно дорівнює одиниці, в такому разі, квадрат модуля кожного з коефіцієнтів — це просто ймовірність спостереження кубіта у відповідному базисному стані:

$$
|n\rangle (p_n = |c_n|^2), \ \ n = 0,1
$$

У свою чергу, вираз нормування  $(c_0^2 + c_1^2 = 1)$  можна параметризувати із застосуваннями основної тригонометричної тотожності. Розпишемо  $|c_0|^2 \Rightarrow$  $\cos^2\left(\frac{\theta}{2}\right)$  $\frac{\theta}{2}$ , a  $|c_1|^2 \Rightarrow \sin^2 \left(\frac{\theta}{2}\right)$  $(\frac{\theta}{2})$ , тоді:  $cos^2(\frac{\theta}{2})$  $\frac{\theta}{2}$  +  $sin^2\left(\frac{\theta}{2}\right)$  $\frac{1}{2}$ ) = 1

Довільне комплексне число можна представити у показниковій формі:

$$
z = a + b \cdot i = A \cdot \exp(i\varphi),
$$

де  $A = \sqrt{a^2 + b^2}$ , а також  $A = |z| \ge 0$ . Тобто,  $A$  — це модуль комплексного числа, а φ — фаза z, що обчислюється через переведення в полярні координати:

$$
\begin{cases}\na = A \cdot \cos(\varphi) \\
b = A \cdot \sin(\varphi)\n\end{cases} \Rightarrow \left(\frac{b}{a}\right) = \tan(\varphi)
$$

3 цього випливає, що коефіцієнти с<sub>0</sub> та с<sub>1</sub> — повинні бути невід'ємними. Застосувавши основну тригонометричну тотожність запишемо коефіцієнти хвильової функції |Ψ〉 наступним чином.

$$
\begin{cases}\n|c_0| = \cos\left(\frac{\theta}{2}\right) \\
|c_1| = \sin\left(\frac{\theta}{2}\right)\n\end{cases}
$$

Отже, за умови що  $c_0 \ge 0$  і  $c_1 \ge 0$ , кут  $\theta$  може змінюватись у діапазоні від 0 до π. Таким чином, в подальшому, він може буте представлений як полярний азимутальний кут у сферичній системі координат.

Представимо коефіцієнти хвильової функції у показниковій формі комплексних чисел:

$$
\begin{cases}\nc_0 = \cos\left(\frac{\theta}{2}\right) \cdot e^{i\varphi_0} \\
c_1 = \sin\left(\frac{\theta}{2}\right) \cdot e^{i\varphi_1}\n\end{cases}
$$

Під час представлення у сферичній системі координат, фо та фі стануть полярними кутами.

У квантовій механіці значення мають саме спостережувані величини, і їх представляють у вигляді операторів О. Так як у випадку кубіта — система дворівнева, то оператор буде являти собою матрицю, що впливає на вектор коефіцієнтів, перетворюючи його у вектор нових коефіцієнтів.

$$
\hat{O} = \begin{pmatrix} \langle 0 | \hat{O} | 0 \rangle & \langle 0 | \hat{O} | 1 \rangle \\ \langle 1 | \hat{O} | 0 \rangle & \langle 1 | \hat{O} | 1 \rangle \end{pmatrix} = \begin{pmatrix} O_{00} & O_{01} \\ O_{10} & O_{11} \end{pmatrix}
$$

Варто зазначити, що така матриця операторів є само-спряженою, або ермітовою, тобто  $\langle 1|\hat{0}|0\rangle = \langle 0|\hat{0}|1\rangle$ , де  $\langle 0|\hat{0}|1\rangle$  — комплексно спряжене число до  $\langle 1|\hat{0}|0\rangle$ . Також, необхідно аби середнє значення похідної для заданого стану було одним і тим самим числом:

$$
\langle \Psi | \hat{O} | \Psi \rangle = \langle \Psi' | \hat{O} | \Psi' \rangle,
$$

а отже, для спостерігача, стан  $|\Psi\rangle$  буде також і станом  $|\Psi\rangle$ . Також, припустимо, що  $|\Psi'\rangle = e^{i\varphi} \cdot |\Psi\rangle$ , тоді  $|\Psi'\rangle = e^{-i\varphi} \cdot |\Psi\rangle$ , отже:

$$
\langle \Psi' | \hat{\partial} | \Psi' \rangle = exp(-i\varphi) \cdot \langle \Psi | \hat{\partial} | \Psi \rangle = \langle \Psi | \hat{\partial} | \Psi \rangle
$$

Як бачимо, фаза всього стану дає той же самий спостережуваний стан. Тому, такий дворівневий стан можна переписати наступним чином:

$$
|\Psi\rangle = \cos\left(\frac{\theta}{2}\right) e^{i\varphi_0} |0\rangle + \sin\left(\frac{\theta}{2}\right) e^{i\varphi_1} |1\rangle
$$
  

$$
|\Psi\rangle = e^{i\varphi_0} \cdot (\cos\left(\frac{\theta}{2}\right) |0\rangle + \sin\left(\frac{\theta}{2}\right) e^{i(\varphi_1 - \varphi_0)} |1\rangle)
$$

Отже, множником е<sup>іф</sup> можна знехтувати. Значить, полярний кут у сферичній системі координат визначається, по суті, лише різницею фаз  $\varphi = \varphi_1 - \varphi_0$ , а квантовий стан у свою чергу — визначається отриманим кутом. Проілюструємо це, але спочатку, перепишемо нашу функцію стану у вигляді сферичних координат:

$$
|\Psi\rangle = \left(\cos\left(\frac{\varphi}{2}\right)|0\rangle + e^{i\varphi} \cdot \sin\left(\frac{\theta}{2}\right)|1\rangle\right),\,
$$

де кут φ приймає значення в інтервалі від 0 до 2π і відповідає різниці фаз між двома базисними станами,  $\theta$  — від 0 до  $\pi$  задає «зміст» базисних станів  $|0\rangle$  та  $|1\rangle$ .

Зазвичай, всю сукупність можливих станів квантового біта схематично позначають за допомогою сфери Блоха (рис. 1.1), моделі, названої на честь лауреата нобелівської премії з фізики Фелікса Блоха.

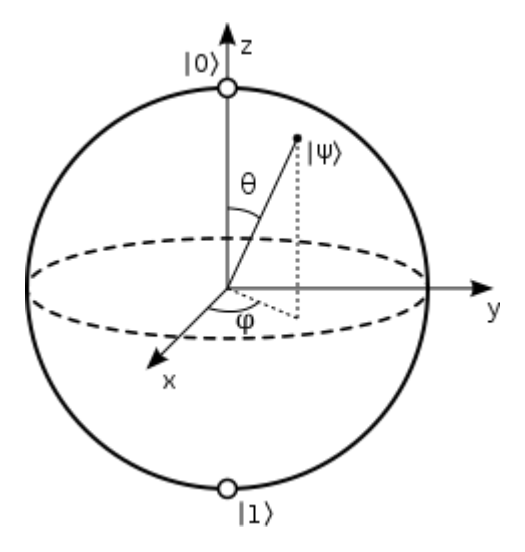

Рисунок 1.1 — Сфера Блоха

Сфера Блоха — це спосіб представлення стану кубіта із застосуванням сферичної системи координат:

$$
\begin{cases}\n x = r \sin \theta \cos \varphi \\
 y = r \sin \theta \sin \varphi \\
 r = r \cos \theta\n\end{cases}
$$

де  $r$  — радіус,  $\varphi$  — полярний кут,  $\theta$  — азимутальний кут.

Якщо зафіксувати одиничний радіус, то точкою на поверхні, описаної кутами  $\varphi$  та  $\theta$  можна описати будь-який стан кубіта.

На зображенні вище (див. рис. 1.1) векторам x,y,z відповідають такі стани |Ψ〉:

— при θ = 0 (і довільному значенні φ) буде спостерігатись стан |Ψ〉 = |0〉, що відповідає вектору (0,0,r), тобто верхній точці сфери, або північному її полюсу;

при  $\theta = \pi$  (і довільному значенні  $\varphi$ ) буде спостерігатись стан  $|\Psi\rangle = |1\rangle$ , що відповідає вектору (0,0,–r), тобто нижній точці сфери, або південному полюсу;

при  $\theta = \pi/2$  (i довільному значенні  $\varphi$ ) буде спостерігатись невизначений стан  $|\Psi\rangle$  при якому вклад станів  $|0\rangle$  та  $|1\rangle$  однаковий, а  $z = 0$ , відповідає екватору сфери;

— у всіх інших випадках, при z > 0 — точка буде зміщуватись до північного полюса, а вклад стану |0〉 переважуватиме вклад стану |1〉, і навпаки, при z < 0 точка зміщуватиметься у напрямку південного полюса, а вклад стану |1〉 зростатиме.

Таким чином, спостережуваний стан кубіта математично можна представити за допомогою сфери Блоха.

<span id="page-13-0"></span>1.3 Огляд можливостей реалізації елементної бази для квантової обчислювальної техніки

Для фізичної реалізації кубітів, гіпотетично, може бути використана будьяка дворівнева квантова система, або така багаторівнева система, з якої можна чітко виділити два стани. Наведемо приклад деяких таких систем:

- фотон (поляризація світла, стан Фока);
- електрон (напрямок спіну або заряд);
- ядро (напрямок спіну);
- квантова точка (напрямок спіну);
- перехід Джозефсона (заряд, струм або енергія, залежно від реалізації).

Одним з перспективних напрямків розробки елементів для квантової обчислювальної техніки є застосування низькотемпературних контактів Джозефсона або джозефсонівських переходів (англ. Josephson junctions), названих так на честь фізика Б'ярна Девіда Джозефсона. При наднизьких температурах, такий елемент являє собою дворівневу квантову систему, а отже, може бути використаним для побудови квантового біту.

# <span id="page-15-0"></span>**2 ФІЗИЧНІ ПРОЦЕСИ В НАДПРОВІДНИКАХ ТА ЕЛЕМЕНТНА БАЗА ДЛЯ ПОБУДОВИ КВАНТОВОГО РЕГІСТРУ**

<span id="page-15-1"></span>2.1 Перехід Джозефсона як основа для побудови кубіту

Розглянемо структуру і варіанти реалізації контактів Джозефсона детальніше. Джозефсонівський перехід можна реалізувати кількома способами: джозефсонівський міст, торцевий перехід та планарний перехід [4]. З них, найбільш широкого застосування здобув саме планарний перехід сендвічконструкції (рис. 2.1).

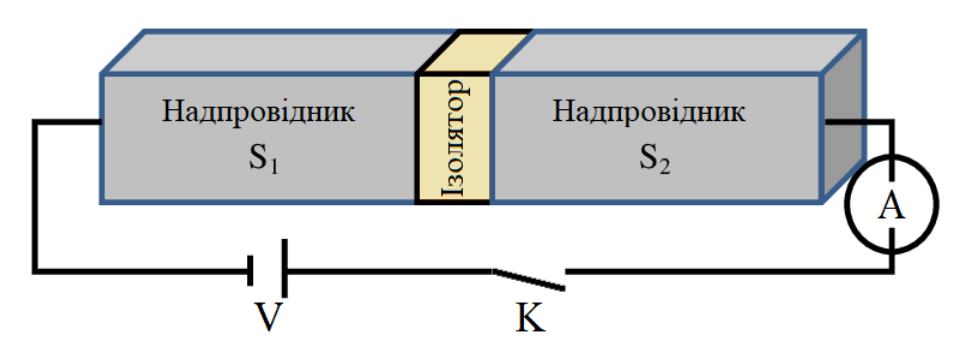

Рисунок 2.1 — Схематичне зображення контакту Джозефсона

В основі такого контакту лежить багатошарова надпровідникова гетероструктура. Найпростішим випадком такої структури є тришарова конструкція, зображена вище (див. рис. 2.1), у ній два надпровідникових шари розмежовуються, відносно тонким, прошарком ізолятора. Параметри прошарку розраховуються таким чином, аби між надпровідниковими елементами виникав слабкий зв'язок (англ. weak link), це означає, що в результаті інтерференційної взаємодії хвильових функцій параметрів порядку двох надпровідників  $(4_1 \, \mathrm{i} \, 4_2)$ виникає струм Джозефсона.

Незвичним є факт, що при пропусканні через такий контакт струму, величина якого не перевищує критичну, спад напруги на ньому відсутнє (незважаючи на прошарок діелектрика). Це пояснюється ефектом тунелювання, а саме тим, що струм переноситься зв'язаними парами електронів (куперівським парами). Величина такого струму мала би бути пропорційною квадрату характеристики тунельної прозорості контакту, яка є наднизькою, отже і струм був би майже відсутнім. Натомість, тунелювання куперівської пари специфічний когерентний ефект, ймовірність виникнення якого приблизно відповідає ймовірності тунелювання одиничного електрона, у зв'язку з чим, максимальна величина струму Джозефсона може сягати достатніх значень для спостереження і вимірювання. В основі цього ефекту, ймовірно, лежить Андреєвське відбиття [5].

Стан суперпозиції кубіту є досить хитким, тому, аби мінімізувати його коливання і зменшити втрати, при виготовленні кубітів варто застосовувати саме матеріали з надпровідниковими властивостями при наднизьких температурах, тобто температурах нижче критичної для конкретного матеріалу.

Також, для функціонування надпровідникові схеми як кубіта у неї повинен бути включений нелінійний елемент. Аби пояснити його суть наведемо приклад звичайного коливального контуру (рис. 2.2).

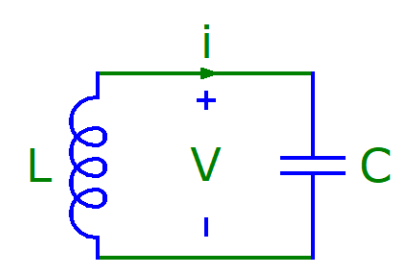

Рисунок 2.2 — Класичний коливальний контур LC

Така схема є гармонічним осцилятором резонансної частоти  $\omega_r = 1/\sqrt{LC}$ . За достатньо низької температури, можна виключити вплив теплового шуму на систему. Тоді, така схема може розглядатись як квантовий гармонічний осцилятор.

Як проілюстровано далі (рис. 2.3), даний квантовий гармонічний осцилятор буде мати рівновіддалені енергетичні рівні, тобто аби перевести систему зі стану |0〉 у стан |1〉 потрібно передати їй стільки ж енергії, як і для переведення зі стану |1〉 у стан |2〉 і так далі. Таким чином, коливальний контур буде поганою основою для кубіта, так як після передачі визначеного обсягу енергії на резонансній

частоті, задля зміни його стану |Ψ〉, система вийде за межі обчислювального базису |0〉 та |1〉, переходячи до станів |2〉, |3〉 і далі.

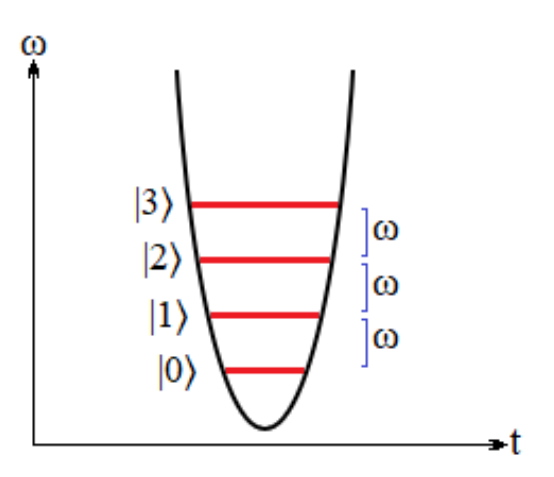

Рисунок 2.3 — Частина графіку гармонійної системи (лінійний елемент)

Джозефсонівський контакт здатен забезпечити нелінійність, необхідну для функціонування надпровідникового кубіту. Контакт Джозефсона може бути включеним у схему кубіту різними способами. На відміну від гармонійної коливальної системи, потенціал якої має вигляд параболи, потенціал схеми з домінуванням впливу джозефсонівського переходу являє собою косинусоїду. Як проілюстровано далі (рис. 2.4), різниця між енергетичними рівнями такої системи неоднакова, тобто для переходу системи з початкового стану |0〉 до стану |1〉 знадобиться енергії значно менше (або більше) ніж для переходу від стану |1〉 до стану |2〉. Таким чином, стає можливим керування станом кубіту, користуючись лише базисними станами |0〉 та |1〉, передаючи ззовні визначений обсяг енергії на резонансній частоті.

Для керування надпровідниковим кубітом на основі джозефсонівського переходу необхідна частота від 1 ГГц до 10 ГГц, що збігається з частотою, яка застосовується в звичайній комп'ютерній техніці, а також температура близько 10 мК, що в межах можливостей сучасних кріогенних систем.

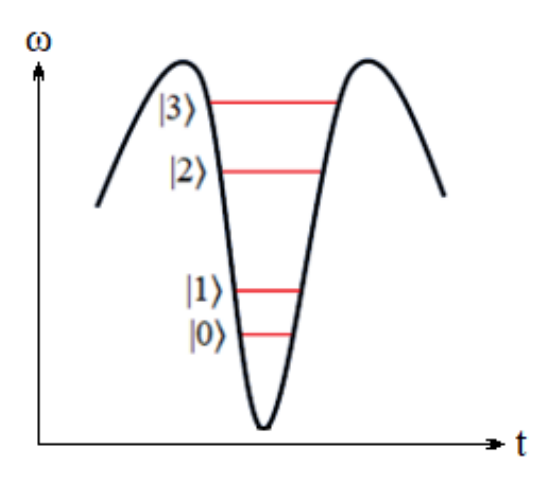

Рисунок 2.4 — Частина графіку негармонійної системи (нелінійний елемент)

### <span id="page-18-0"></span>2.2 Квантування електричного кола

Процес квантування математично являє собою наступні кроки:

запис класичного лагранжіану для даного кола;

— визначення узагальнених координат та імпульсів в колі;

запис гамільтоніана на основі координат та лагранжіану з попередніх кроків, з перенесенням координат та імпульсів в оператори [6].

Електричне коло можна представити як деяку кількість з'єднаних між собою вузлів. За узагальнені координати у таких схемах зручно брати вузлові потоки:

$$
\varPhi_n(t)=\int_{\infty}^t V_n(t')dt',
$$

де *Vn* означає вузлову напругу у вузлі *n*.

Відповідно, узагальнений момент, зазвичай, хоча і не завжди, буде відповідати вузловому заряду:

$$
Q_n(t)=\int_{\infty}^t I_n(t')dt',
$$

де *In* означає вузловий струм.

Однак, за законами Кірхгофа, кількість ступенів вільності в електричному колі може бути зменшена. Наприклад, якщо у колі існує петля *l* спад напруги навколо цієї петлі повинно дорівнювати нулю, з чого випливає:

$$
\sum_{b \text{ haskondo } l} \Phi_b = \Phi_{\text{30BH }},
$$

де  $\Phi_{30BH}$  — зовнішній магнітний потік через 1 і  $\Phi_{b}$  — потоки розгалужень (не потоки вузлів) навколо l.

Зовнішній магнітний потік обмежений умовою квантування  $\Phi_{30B}$  = m $\Phi_{0}$ , де  $m \in Z$  і  $\Phi_0 = h/2e$  — квант потоку, де е елементарний заряд, а h — стала Планка.

Після того, як значення енергії елементів електричного кола були виражені у термінах узагальнених координат  $\Phi_n$  для формування лагранжіану L, гамільтоніан G знаходиться шляхом виконання перетворення Лежандра [7]:

$$
H=\sum_{n}\frac{\partial \mathcal{L}}{\partial \dot{\phi}_{n}}=\dot{\phi}_{n}-\mathcal{L},
$$

де  $\partial \mathcal{L}/\partial \dot{\Phi}$  — узагальнені імпульси, які часто відповідають  $Q_n$ .

Всі наведені вище кроки є випадками застосування класичної фізики, окрім умови квантування Φзовн. Гамільтоніан стає квантовим лише після використання узагальнених координат та імпульсів як операторів, згідно з канонічним комутаційним відношенням:

$$
\left[\phi_n, \frac{\partial \mathcal{L}}{\partial \dot{\phi}_m}\right] = i\hbar \delta_{nm} ,
$$

де  $\delta_{nm}$  це — дельта Кронекера.

Надпровідникові електричні схеми, що будуть згадуватись далі, включають такі елементи, як конденсатор, котушка індуктивності і контакт Джозефсона (Рис. 2.5). У нашому випадку, джозефсонівський контакт змодельовано як паралельне з'єднання конденсатора, з ємністю Cj та елемента «Х», що описується рівнянням Джозефсона, з параметром енергії Ej.

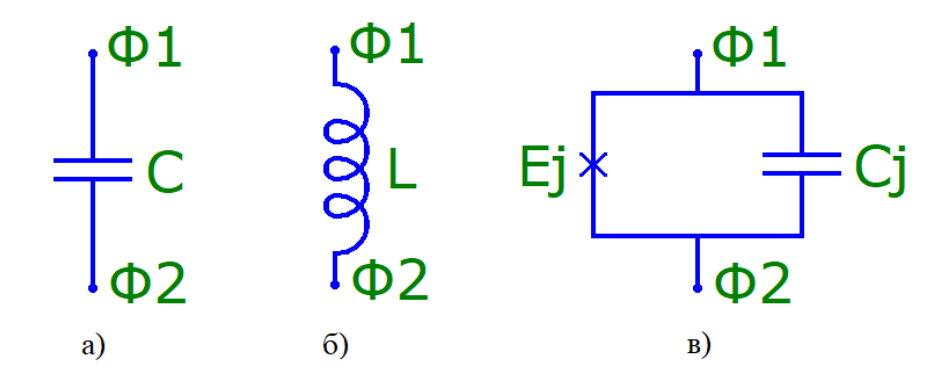

Рисунок 2.5 — Елементи надпровідникового кубіта: а) конденсатор, б) котушка індуктивності, в) контакт Джозефсона з параметрами джозефсонівської енергії та ємності

Виведемо лагранжіан для конденсатора та котушки індуктивності. Енергія що накопичується в конденсаторі ємністю С, з'єднаному з вузлами, вузлові потоки яких  $\Phi_1$  і  $\Phi_2$  відповідно:

$$
\frac{CV^2}{2} = \frac{C(\dot{\phi}_1 - \dot{\phi}_2)^2}{2},
$$

де *V* — напруга на конденсаторі.

За умови, що котушка індуктивності має індуктивність *L*:

$$
\frac{LI^2}{2} = \{V = LI\} = \frac{(\Phi_1 - \Phi_2)^2}{2L},
$$

де *I* — струм через котушку індуктивності.

В лагранжіані  $\mathcal L$  вирази кінетичної енергії вносять додатній вклад, а вирази потенціальної енергії вносять від'ємний. Вирази в яких присутня  $\dot{\phi}$  означають кінетичну енергію, а вирази в яких присутня  $\phi$  — потенціальну. Отже:

$$
\mathcal{L}_C = \frac{C(\dot{\phi}_1 - \dot{\phi}_2)^2}{2},
$$

$$
\mathcal{L}_L = -\frac{\mathcal{C}(\Phi_1 - \Phi_2)^2}{2L}.
$$

Щодо контакту Джозефсона, то про вклад ємності С в лагранжіан  $\mathcal L$  було сказано вище (Див. рис. 1.6в). Опишемо вклад елементу, який ми умовно позначили як «Х». Для початку, наведем рівняння Джозефсона:

$$
I_J = I_c \sin \phi ,
$$
  

$$
\dot{\phi} = \frac{2e}{\hbar} V(t) ,
$$

де I<sub>J</sub> — це надпровідниковий струм через контакт, I<sub>C</sub> — критичний струм, а V(t) — напруга на контакті, також  $\phi = 2e(\Phi_1 - \Phi_2)/\hbar = 2\pi(\Phi_1 - \Phi_2)\Phi_0$  різниця фаз на контакті. Користуючись цим рівнянням можна знайти енергію:

$$
\int_{-\infty}^{t} I(\tau) V(\tau) d\tau = E_J(1 - \cos \phi),
$$

так як джозефсонівська енергія визначається виразом  $E_I = \hbar I_C/2e$ , лагранжіан для контакту Джозефсона буде мати вигляд:

$$
\mathcal{L}_{JJ} = \frac{C_J(\dot{\phi}_1 - \dot{\phi}_2)^2}{2} - E_J(1 - \cos \phi).
$$

Як бачимо, вираз, що включає косинус, є функцією  $\boldsymbol{\phi}$ , а не  $\boldsymbol{\phi}$ , так як входить до лагранжіану так само, як вираз для звичайної котушки індуктивності. Однак, представлена функція не є квадратичною, так як контакт Джозефсона працює як нелінійна котушка індуктивності, що є необхідним для функціонування кубіту.

У надпровідниковому кубіті джозефсонівський контакт, як правило, контролює частоту переходу  $\omega_{01}$  та інші характеристики кубіта. У пристроях з одним контактом Джозефсона рівень джозефсонівської енергії жорстко встановлюється на етапі виготовлення, однак, застосувавши два контакти у конфігурації SQUID, можна отримати можливість динамічно налаштовувати параметри кубіта. Така конфігурація працює як єдиний контакт, з ефективною джозефсонівською енергією у вигляді функції зовнішнього магнітного потоку через петлю SQUID[8]:

$$
E_{Jeq\rho\text{ex}} = (E_{J1} + E_{J2}) \cos\left(\frac{\pi \Phi_{3\text{OBH}}}{\Phi_0}\right) \sqrt{1 + d^2 \tan^2\left(\frac{\pi \Phi_{3\text{OBH}}}{\Phi_0}\right)},
$$

де  $E_{Jn}$  — джозефсонівська енергія переходу n і  $d = (E_{J2} - E_{J1})/(E_{J2} 2E_{J1})$  є мірою асиметрії переходів.

Далі будуть детально розглянуті деякі види кубітів.

### <span id="page-22-0"></span>2.3 Найпростіші варіанти кубітів

На основі контактів Джозефсона можна побудувати декілька видів кубітів, основними з яких є три: зарядовий кубіт (рис. 1.7), потоковий кубіт (рис. 1.8) і фазовий кубіт (рис. 1.9). Зарядовий кубіт являє собою «скриньку» із зарядом, що контролюється зовнішньою напругою, потоковий кубіт — це замкнене коло, що контролюється зовнішнім магнітним потоком, а фазовий кубіт джозефсонівський контакт, зміщений струмом.

Як вже було згадано вище, такі схеми кубітів можуть бути описані за допомогою узагальнених координат і спряжених узагальнених імпульсів. Якщо прийняти різницю *ϕ* фаз на переході Джозефсона за координату, спряженою змінною до неї буде n — кількість куперівських пар на одному з надпровідникових «острівців» переходу. Комутаційне відношення цих змінних наступне:

$$
\left[e^{i\phi},n\right]=e^{i\phi},
$$

що також позначають як  $[\phi, n] = i$ , у разі коли періодичністю ф можна знехтувати [9]. З цього випливає, що спряжені змінні підкорюються принципу невизначеності Гейзенберга у відношенні ΔϕΔn≥1.

Важливим параметром, необхідним для розуміння принципу роботи кубіту, є відношення джозефсонівської енергії *EJ* і кулонівської (зарядової) енергії одного електрона  $E_C$ :

$$
E_C=\frac{e^2}{2C},
$$

де С — деяка відповідна ненульова ємність в електричному колі.

Коли EJ/E<sup>C</sup> ≪ 1, заряд n є визначеним, а *ϕ* має значні квантові флуктуації. Це режим роботи зарядового кубіту. Якщо ж  $E_I/E_C \gg 1$ , складається протилежна ситуація, у такому режимі працюють потоковий і фазовий кубіти.

### <span id="page-23-0"></span>2.3.1 Зарядовий кубіт

Зарядовий кубіт ще називають Cooper-pair box або CPB (з англійської, скринька куперівської пари). Історично, саме зарядовий кубіт був першим надпровідниковим кубітом на основі джозефсонівських переходів [10]. Схему електричну принципову такого кубіта наведено далі (рис. 2.6а).

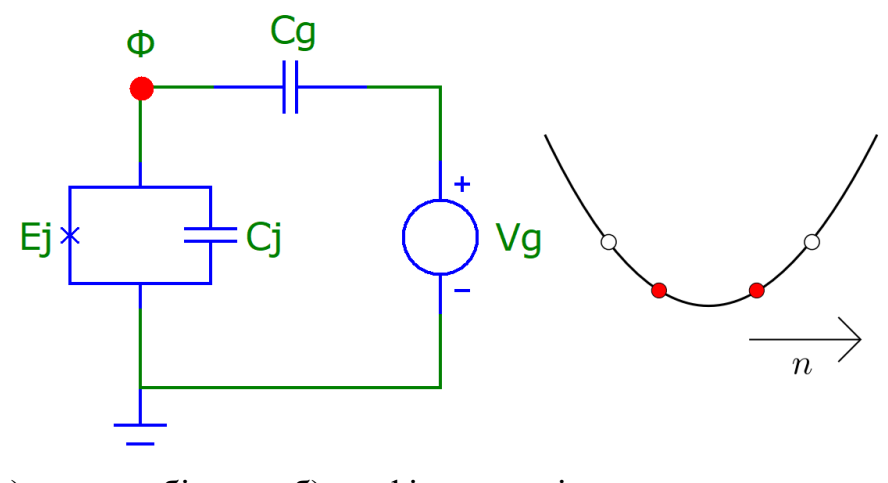

а)схема кубіта б) графік потенціально-енергетичного рівня Рисунок 2.6 — Зарядовий кубіт

Червоною точкою на схемі відмічено надпровідниковий острівець, область з явищем надпровідності, що виникає у контакті. Через контакт Джозефсона він з'єднується з надпровідниковим резервуаром — незмінною динамічною системою, з якої потім зчитують отриманий стан. У схемі також присутнє джерело напруги V**g**, що з'єднується з надпровідниковим острівцем через затворний конденсатор  $C_g$ . Ці елементи визначають фоновий заряд  $n_g = C_g V_g / 2e$  (в даному випадку заряд вимірюється у кількості куперівських пар), що індукується на острівці під дією електромагнітного середовища.

Запишемо лагранжіан зарядового кубіту. Скористаємось наступними рівностями:

$$
\mathcal{L}_C = \frac{C(\dot{\phi}_1 - \dot{\phi}_2)^2}{2},
$$

$$
\mathcal{L}_{JJ} = \frac{C_J(\dot{\phi}_1 - \dot{\phi}_2)^2}{2} - E_J(1 - \cos\phi).
$$

Виведемо лагранжіан:

$$
\mathcal{L}_{CPB} = \frac{C_g (\dot{\phi} - V_g)^2}{2} + \frac{C_J \dot{\phi}^2}{2} - E_J \left[ 1 - \cos \left( \frac{2 \pi \phi}{\phi_0} \right) \right].
$$

Далі, застосуємо перетворення Лежандра, визначивши спряжений імпульс (що являє собою заряд надпровідникового острівця) наступним чином:

$$
Q=(C_J+C_g)\dot{\phi}-C_gV_g,
$$

позбувшись незмінних членів, так як вони не чинять ніякого впливу на динаміку (іншими словами, довільно встановимо нульовий рівень енергії, так як значення має лише різниця рівнів). В результаті перетворення отримаємо гамільтоніан:

$$
H_{CPB} = 4E_C(n - n_g)^2 - E_J \cos \phi,
$$

де ми визначаєм n = –Q/2e як кількість куперівських пар на надпровідниковому острівці і ϕ = 2eФ**/**ħ. Ємність E<sup>C</sup> є сумою ємностей C**<sup>J</sup>** і C**g**. Продовжуючи описувати схему у квантовому вигляді, зробимо Ф та Q операторами, скориставшись формулою комутаційного відношення  $[e^{i\phi}, n] = e^{i\phi}, s$  якого випливає, що  $e^{\pm i\phi}|n\rangle = |n \pm 1\rangle$ , де  $|n\rangle$  — стан системи, записаний у зарядовому базисі, враховуючи кількість куперівських пар, тобто основа оператора n. Отже, гамільтоніан у зарядовому базисі буде мати вигляд [11]:

$$
H_{CPB} = \sum_{n} \left[ 4E_C(n - n_g)^2 |n\rangle\langle n| - \frac{1}{2} E_J(|n+1\rangle\langle n| + |n-1\rangle\langle n|) \right].
$$

Варто зауважити, що це гамільтоніан сильного зв'язку (англ. tight-binding). Також, параметр n**<sup>g</sup>** можна змінювати, що дає можливість динамічно налаштовувати такий кубіт. Для розширення можливостей динамічного налаштування варто застосовувати конфігурацію SQUID [8].

Якщо при налаштуванні параметру n**<sup>g</sup>** використовувати напівцілі числа (числа виду  $x+1/2$ , де  $x \rightarrow$ ціле число), то зарядовий кубіт додатково набуває таких корисних властивостей:

— власний стан (англ. eigenstates, такий стан квантової динамічної системи, який задається однією змінною) має чітку паритетність;

для двох зарядових станів  $|m\rangle$  та  $|m + 1\rangle$  енергія ефективного вироджується у їх околі;

— два найнижчі енергетичні рівні чітко розмежовані, що, разом з енергетичним виродженням, робить таку систему гарною основою для кубіта і дає можливість встановлювати частоту переходу між станами за допомогою EJ;

— система з такими параметрами менш чутлива до зовнішніх завад. Отже, зарядовий кубіт є досить завадостійким та надійним.

### <span id="page-26-0"></span>2.3.2 Потоковий кубіт

Потоковий кубіт є ще одним варіантом побудови кубіта, він також відомий як кубіт постійного струму. Його конструкцію розробили майже одночасно з конструкцією зарядового кубіта, від якої вона відрізняється своєю простотою (Рис. 2.7а).

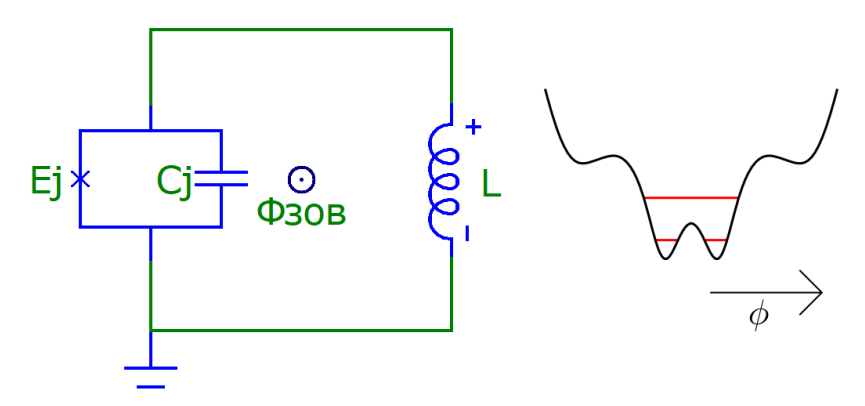

а)схема кубіта б) графік потенціально-енергетичного рівня Рисунок 2.7 — Потоковий кубіт

Потоковий кубіт являє собою надпровідникове електричне коло з одним джозефсонівським переходом. Однак, для його функціонування як кубіта у функції його потенціально-енергетичних рівнів повинно бути два локальних мінімуми (див. рис. 2.7б). Це призводить до необхідності значної самоіндукції, що в свою чергу призводить до збільшення розмірів схеми, а значить і збільшує чутливість кубіта до флуктуацій зовнішнього магнітного потоку.

Задля вирішення згаданої проблеми, замість одного джозефсонівського переходу застосовують три [12]. Два з цих кубітів однакові, з енергією *EJ*, в той час як третій — менший, з енергією  $\alpha E_J$ . Значення  $\alpha$  визначає вид графіку потенціально-енергетичних рівнів схеми. Зазвичай, значення *α* встановлюють в межах 0,6-0,7, так як схема з такими параметрами більш стійка до шумів. Однак, при *α* < 0.5 функція буде мати лише один локальний мінімум, що не підходить для роботи кубіта, як було зазначено вище.

Гамільтоніан для потокового кубіту буде мати вигляд:

$$
H_{flux} = \frac{P_p^2}{2M_p} + \frac{P_m^2}{2M_m} + E_J(1 - \cos\phi_p \cos\phi_m) + \alpha E_J \left[1 - \cos\left(2\pi\frac{\Phi_{30B}}{\Phi_0} + 2\phi_m\right)\right],
$$

$$
\text{Re } M_p = 2C_J(\Phi_0/2\pi)^2, M_m = M_p(1 + 2\alpha), P_p = -i\hbar \frac{\partial}{\partial \phi_p}, P_m = -i\hbar \frac{\partial}{\partial \phi_m}.
$$

Різниці фаз між двома більшими переходами,  $\phi_1$  та  $\phi_2$  відповідно, були об'єднані щоб сформувати нові змінні  $\phi_p = \phi_1 + \phi_2$  і  $\phi_m = \phi_1 - \phi_2$ .

Даний гамільтоніан можна інтерпретувати як опис частинки з анізотропною масою (перші два доданки в правій частині), що рухається в періодичному двовимірному потенціалі (останні два доданки в правій частині). Подібно до того, як параметри гамільтоніана зарядового кубіта можна налаштувати, змінивши зовнішню напругу V**g**, потенціально-енергетичний вираз можна налаштувати шляхом регулювання зовнішнього потоку Ф**зовн** (досягти більшої гнучкості можна замінивши один з переходів на SQUID).

До того ж, для потокового кубіту важливим є значення Ф**зовн** /Ф**<sup>0</sup>** = 0,5. Така конфігурація дає наступні переваги:

— власний стан (англ. eigenstates, такий стан квантової динамічної системи, який задається однією змінною) має чітку паритетність у цій точці, чим далі від даного значення — тим менш чітка паритетність;

— два найнижчі енергетичні рівні чітко розмежовані, що робить таку систему гарною основою для кубіта.

До того ж, гамільтоніан для такої конфігурації можна записати як

$$
H=\frac{\varepsilon\sigma_z+\delta\sigma_x}{2},
$$

де  $\varepsilon = I_p (2\Phi_{30B} - \Phi_0)$ , а оператори Паулі визначені як  $\sigma_z = | \cup \{ \cup | - | \cup \} \cup |$ і  $\sigma_x = |\cup \setminus \cup | + |\cup \setminus \cup |$ .

У такому записі базовими станами є |↺〉 і |↻〉, тобто стани, за яких надпровідниковий струм величиною *I<sup>p</sup>* циркулює у колі проти- та за годинниковою стрілкою відповідно. Кожен з цих станів відповідає своєму локальному мінімуму, які у свою чергу з'єднуються тунельним матричним елементом *δ*;

<span id="page-28-0"></span>2.3.3 Фазовий кубіт

Фазовий кубіт також один з перших кубітів, експерименти з яким ставились ще в 1980-х роках [13]. Але насьогодні, для квантових обчислень та експериментів квантової оптики фазові кубіти майже не використовуються. Це пов'язано зі складністю збереження квантової когерентності у даному виді кубітів.

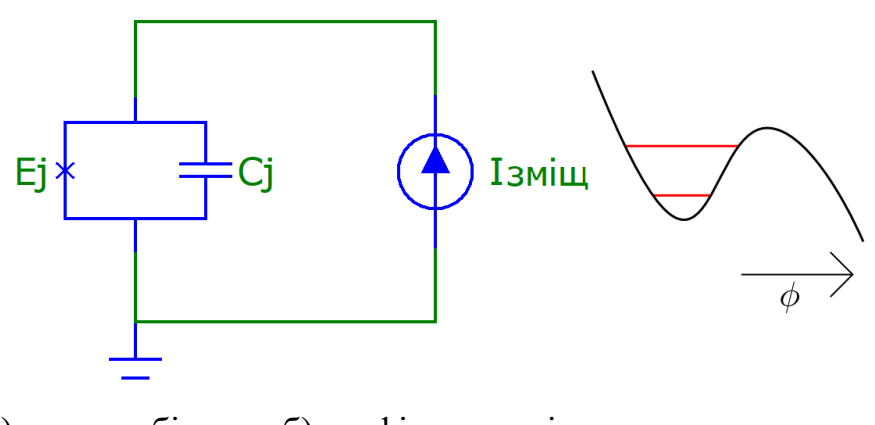

а)схема кубіта б) графік потенціально-енергетичного рівня Рисунок 2.8 — Фазовий кубіт

Фазовий кубіт складається з великого джозефсонівського переходу, у якого  $E_I/E_C \approx 10^6$  що керується струмом зміщення (англ. bias current) I<sub>b</sub>, який керує потенціальним «схилом» (див. рис. 2.8б). Струм зміщення зазвичай встановлюють близьким до критичного.

Гамільтоніан для фазового кубіту має вигляд:

$$
H_{phase} = \frac{2\pi}{\Phi_0} \frac{p^2}{2C_J} - \frac{\Phi_0}{2\pi} I_b \phi - E_J \cos \phi,
$$

де «імпульс» *p* визначається зарядом *Q = 2ep/ħ* ємності джозефсонівського переходу.

Квантування здійснюється як і в попередніх випадках, коли φ розглядається як координата, спряжена з імпульсом. Результуючі власні енергії системи вносять деяку ангармонію, але все ще можна виділити два стабільних стани на найнижчих рівнях. І хоча розміри переходу роблять його нечутливим до шумів, неможливо виділити якусь конкретну точку для його симетрії.

Отже, фазовий кубіт є застарілим і складним у використанні, а тому безперспективним, порівняно із зарядовим і потоковим кубітами.

# <span id="page-30-0"></span>**3 СИНТЕЗ МОДЕЛІ КВАНТОВОГО РЕГІСТРА НА БАЗІ НАДПРОВІДНИКОВИХ ЕЛЕМЕНТІВ**

<span id="page-30-1"></span>3.1 Вдосконалення схеми кубіта

Для того щоб кубіт можна було використовувати у квантових обчисленнях на практиці, необхідно суттєво покращити його характеристики, наприклад, збільшити час підтримки квантової когерентності, тобто стану квантової суперпозиції. Це час, поки стан кубіту залишається незмінним, до того, як бути спотвореним шумами зовнішнього середовища. Звичайні зарядові та потокові кубіти мають час підтримки квантової когерентності лише близько кількох наносекунд, при частоті переходу *ω<sup>01</sup>* в близько 1-10 ГГц.

У попередньому розділі вже було згадано конфігурацію SQUID, яка застосовується для розширення можливостей налаштування кубіта на етапі застосування. Наступні запропоновані вдосконалення спрямовані також на розширення можливостей керування параметрами кубіта, збільшення зв'язності та покращення когерентності [14].

Якщо у схемі зарядового кубіту, паралельно до контакту Джозефсона (або конфігурації SQUID) додати конденсатор ємністю *Cb*, то в результаті зарядова енергію *Е<sup>С</sup>* зменшиться. Такий кубіт називають *трансмоном* (від англійської абревіацій transmission-line shunted plasma oscillation qubit), його схема наведена нижче (рис. 3.1).

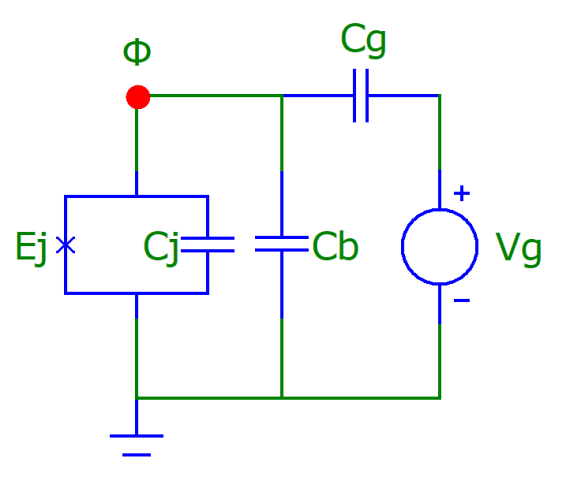

Рисунок 3.1 — Спрощена схема надпровідникового фазового кубіту типу

трансмон

Зміна відношення Е**J** /Е**<sup>С</sup>** ≈ 10-1 на Е**J** /Е**<sup>С</sup>** ≈ 10-2 призведе до того, що кубіт отримає чітку ϕ за рахунок зменшення чіткості виділення n. Однак, на противагу цьому, енергетичні рівні такого кубіта стають майже нечутливими до флуктуацій n**<sup>g</sup>** (рис. 3.2) [15].

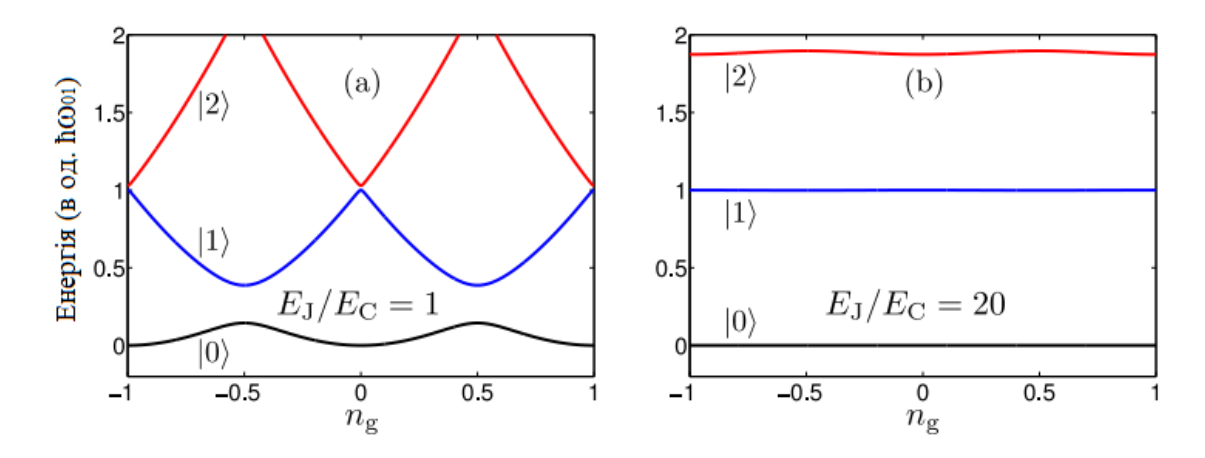

Рисунок 3.2 — Графіки енергетичних рівнів зарядового кубіта для різних значень співвідношення джозефсонівської енергії до енергії заряду одного електрона

І хоча при за такої модифікації відзначається зменшення ангармонічних коливань, при достатньо малих величинах  $E_C/E_J$ , а також  $E_J \gg E_C$  — з теорії збурень випливає, що енергетичні рівні *Е<sup>m</sup>* визначаються як:

$$
E_m = -E_J + \sqrt{8E_JE_C}\left(m + \frac{1}{2}\right) - \frac{E_C}{12}(6m^2 + 6m + 3).
$$

Отже, частота переходу зі стану |0〉 в стан |1〉 для такого кубіта буде:

$$
\omega_{01} = \left(\sqrt{8E_JE_C} - E_C\right)/\hbar,
$$

і ангармонічні коливання складатимуть:

$$
\omega_{12}-\omega_{01}=-E_C/\hbar.
$$

Але користь від такої зміни значно перекриває шкоду: детальний аналіз із застосуванням теорії збуджень показав, що зниження чутливості до зарядових шумів є експоненційним у  $\sqrt{E_1E_C}$  в той час, як частота ангармонічних коливань зменшується лінійно у  $\sqrt{8E_1E_C}$  при масштабуванні  $\omega_{01}$ . Також, параметр  $E_1/E_C$ можна змінювати, якщо одиничний джозефсонівський перехід буде замінений конфігурацією SQUID.

Таким чином, беручи до уваги результати досліджень, описані у публікації Антона Фріска Кокума за співавторством Франко Норі [16], можна порадити:

— для побудови імпровізованого регістру використовувати зарядовий кубіт, через його простоту реалізації, завадостійкість та надійних (також можна розглянути варіант застосування потокового кубіту, якщо необхідно буде досягти більшого часу квантової когерентності);

— побудувати кубіт за конфігурацією SQUID, тобто, об'єднавши два контакти Джозефсона, що дасть можливість динамічно керувати його параметрами;

— внести в схему кубіту додатковий конденсатор, паралельно контакту Джозефсона (або конструкції SQUID), що покращить його завадостійкість, а набуте зменшення ангармонії буде компенсованим зміною параметрів  $E_1 E_C$ .

<span id="page-32-0"></span>3.2 Відповідність критеріям Девіда Ді Вінченцо

Критерії Дівінченцо — це перелік характеристик, скомпонованих фізикомтеоретиком Девідом Ді Вінченцо у 1996 році в рамках дослідження для IBM [17]. Цей перелік з п'яти умов — необхідний мінімум, якому повинна відповідати будьяка архітектура квантових комп'ютерів, в тому числі, на основі надпровідникових кубітів, розробка якої є предметом даної роботи.

Наведемо вищезгадані критерії:

— масштабованість — має існувати можливість виготовити та об'єднати декілька кубітів в масив;

— ініціалізація — має бути реалізованим спосіб ініціалізації кубітів деяким початковим станом |0〉;

— підтримка логічних операцій — має бути реалізованим механізм виконання логічних операцій над кубітами. (Маються на увазі одно- та двокубітні вентилі. Перші візуалізуються обертанням сфери Блоха, другі — квантові аналоги звичайних двобітних вентилів). Базис логічних операцій має бути універсальним.

— можливість зчитування — має бути реалізованим спосіб надійного зчитування кінцевих станів кубітів та результатів логічних операцій над ними.

— когерентність — стан квантової когерентності кубітів має зберігатись впродовж часу, достатнього для виконання каскаду вентилів, без значних спотворень під дією шумів.

— Існують також два необов'язкові критерії, на які, однак, теж варто зважати:

— інтерфейси — варто реалізувати інтерфейси, що дозволять передавати стан між кубітами процесора і пам'яті, а також передавати стан кубітів на значну відстань.

— передача — варто реалізувати механізм передачі квантової інформації на значні відстані.

Щодо відповідності надпровідникових кубітів, як основи квантового регістра, а саме зарядового кубіта з модифікаціями, рекомендованими у попередньому підрозділі, критеріям Ді Вінченцо, то:

— існує теоретична і технологічна база для виготовлення всіх складових схеми та її компонування, а об'єднанню даних кубітів в масив нічого не перешкоджає;

ініціалізація даного кубіта відбувається за допомогою зовнішнього магнітного потоку з заданою частотою переходу [18];

існує теоретична і технологічна база для розробки і виготовлення логічних елементів для квантових бітів;

— відомо декілька способів зчитування стану надпровідникового кубіта, а саме: за допомогою одноелектронного транзистора, у випадку зарядового кубіта, визначення напрямку індукційного струму, у випадку потокового кубіту і за значенням напруги, у випадку фазового кубіту;

здійснивши запропоновані модифікації, можна значно збільшити час когерентності кубіта, до 10-100 нс.;

— щодо зв'язності кубітів між собою, її теж можна досягти декількома способами: за допомогою конденсаторів, котушок індуктивності чи інших кубітів на основі джозефсонівських переходів.

Отже, архітектура квантового регістра на основі надпровідникових кубітів, а саме зарядових кубітів на базі контактів Джозефсона повністю відповідає критеріям Ді Вінченцо, а отже є перспективною для подальшої розробки.

<span id="page-34-0"></span>3.3 Вирішення проблеми зчитування стану кубіта

Проблема зчитування стану кубіта постає з двох причин. По-перше, когерентний стан кубіту зберігається досить короткий час, по-друге, на стан кубіту може значно впливати шум зовнішнього магнітного поля, що, у свою чергу, спотворить результати обчислень. Тому, вирішення цієї проблеми, а саме, надійне вимірювання стану кубіта, є пріоритетною задачею.

Будь-який з простих кубітів має спостережувані характеристики, які можна виміряти. Для зчитування стану надпровідникового зарядового кубіту можна застосувати одноелектронний транзистор, для реєстрації заряду в області надпровідникового острівця. Так як власний стан такого кубіту ґрунтується лише на заряді *n*, вимірювання цього параметра дозволяє отримати вичерпну інформацію про квантовий стан системи. Для потокового кубіту можна застосувати окрему SQUID-конструкцію, за допомогою якої визначити напрямок індукційного струму, а отже і стан кубіту. Стан фазового кубіту визначається за значенням потенціалу, так як його величина значно відрізняється для станів |0〉 та |1〉.

Але всі наведені способи вимірювання мають один значний недолік — вони не є квантово неруйнуючими. Тобто, такі види вимірювання напряму впливають на стан системи, змінюючи його непередбачуваним чином, що унеможливлює збереження незмінного стану кубіту для наступних вимірювань.

Очевидно, що для регістра на основі кубітів така поведінка неприпустима, так як кожне вимірювання буде хаотично змінювати значення у ньому. Тому, у нашому випадку варто скористатись квантово неруйнуючим методом.

Такий метод існує і реалізується наступним чином: відповідний кубіт зв'язують з резонатором з частотою ω**r**, такою що значно відрізняється від частоти переходу кубіту  $\omega_{01}$ , а саме:

$$
(\omega_r - \omega_{01} \gg g)
$$

де *g* є сила зв'язку між кубітом і резонатором, це називають дисперсним режимом.

В такому режимі не відбувається жодного обміну між кубітом і резонатором, так як їх частоти не співпадають. Однак, їх зв'язок призводить до зсуву *ωr*. Таким чином, вимірявши величину зсуву на резонаторі, можна непрямим методом дізнатись стан зв'язаного з ним кубіта [19]. Таке вимірювання стану кубіта може здійснюватись поступово, це називається слабким вимірюванням. Для зчитування настільки слабких сигналів необхідні підсилювачі. Але класичні підсилювачі на базі польових транзисторів типу HEMT сильно зашумлюють сигнал при наднизьких температурах, тому, можна порадити реалізувати зчитування із застосуванням підсилювачів на основі джозефсонівських переходів [20]. Температурний режим їх роботи співпадає з режимом роботи надпровідникових кубітів, а вплив шуму на них можна мінімізувати.

Таким чином, для вимірювання стану кубіту варто користуватись непрямим методом у дисперсному режимі, який є квантово неруйнуючим. У разі потреби, слабкий сигнал може бути підсиленим без значного впливу шумів зовнішнього магнітного поля.

<span id="page-35-0"></span>3.4 Побудова логічного базису

Логічний базис для надпровідникової електроніки складається з квантових вентилів — логічних елементів, що перетворюють вхідні стани кубітів за певним законом. Так як стан кубіта можна представити двовимірним вектором, то роботу
вентиля можна описати множенням такого вектору на унітарну матрицю. Однокубітні вентилі описуються матрицею 2×2, двокубітні — 4×4 і n-кубітні як 2<sup>n</sup>×2<sup>n</sup> відповідно.

Наведемо деякі вентилі, які можуть бути застосовані у роботі.

Заперечення:

$$
\sigma_1 = \begin{bmatrix} 0 & 1 \\ 1 & 0 \end{bmatrix}
$$

Фазовий зсув:

$$
\sigma_2 = \begin{bmatrix} 1 & 0 \\ 0 & -1 \end{bmatrix}
$$

Перетворення Адамара:

$$
H = \frac{1}{\sqrt{2}} \begin{bmatrix} 1 & 0 \\ 0 & -1 \end{bmatrix}
$$

Контрольоване заперечення:

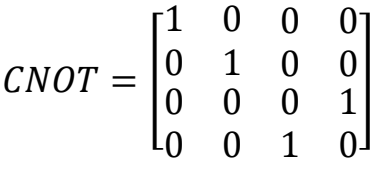

Варто відмітити, що обертання одного кубіта з будь-яким «нетривіальним» двокубітним вентилем формує універсальний базис. Прикладом такого вентиля є згаданий CNOT, який обертає другий кубіт, якщо перший (контролюючий) кубіт знаходиться в збудженому стані:

$$
|00\rangle, |01\rangle, |10\rangle, |11\rangle \text{--- } CNOT \rightarrow |00\rangle, |01\rangle, |11\rangle, |10\rangle.
$$

Іншим корисним, у нашому випадку, кубітом є контрольований фазовий зсув, що додає фактор зсуву е<sup>іф</sup> до стану  $|11\rangle$ :

$$
|00\rangle, |01\rangle, |10\rangle, |11\rangle - \text{CPHASE} \rightarrow |00\rangle, |01\rangle, |10\rangle, e^{i\varphi}|11\rangle.
$$

Особливим є випадок *φ=π*. Такий вентиль називають контрольваним-Z, або CZ. Варто також згадати двокубітний вентиль iSWAP, який залишає стани |00〉 і |11〉 без змін, але міняє стани |01〉 і |10〉 місцями, додаючи фактор i перед ними:  $|00\rangle$ ,  $|01\rangle$ ,  $|10\rangle$ ,  $|11\rangle - iSWAP \rightarrow |00\rangle$ ,  $i|11\rangle$ ,  $i|01\rangle$ ,  $|11\rangle$ .

Вже існують реалізації на базі джозефсонівських переходів для всіх вищезгаданих вентилів, які при цьому мають точність близько 99% [21]. Що дозволяє розробити повний функціональний базис для реалізації квантового регістру на основі надпровідникових кубітів. Ми рекомендуємо застосувати для побудови базису вентилі CNOT або CPHASE, так як вони є найбільш простими в реалізації та мають високу точність [22].

3.5 Квантове коригування помилок

Незважаючи на те, що точність одно- та двокубітних вентилів досить велика і час когерентності надпровідникових кубітів на основі джозефсонівських переходів є порівняно довгим, частота виникнення помилок, все-одно, значно перевищує таку у класичних бітів. Тому, для досягнення відмовостійкості системи необхідно реалізувати деяку форму квантового коригування помилок або QEC.

Реалізувати таку систему для класичних бітів просто: потрібно двічі продублювати значення біту в допоміжних комірках пам'яті і перед взяттям інформації про значення біту, порівнювати всі три біти між, беручи результат більшості з них. При такому підході, якщо ймовірність помилки для одного конкретного біту p << 1, то ймовірність того, що більшість з комплексу бітів дасть неправильний результат р<sup>2</sup>, що значно менше. Нажаль, такий підхід неможливо застосувати до квантових бітів з наступних причин:

- клонувати довільний стан біту неможливо;
- пряме вимірювання стану кубіту призводить до зміни його стану;

— на відміну від одного випадку можливої помилки для класичного біту, перемикання в протилежний стан, помилкою для кубіта може бути довільний оберт сфери Блоха.

Для квантового коригування помилок необхідно застосувати інший підхід. Далі зображено трикубітну схему коригування помилок (рис. 3.3), на прикладі якої буде розглянуто такий алгоритм коригування.

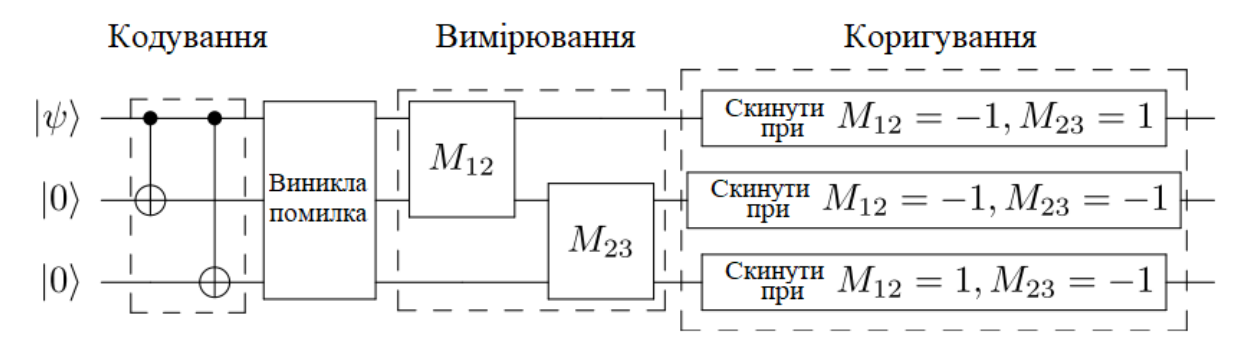

Рисунок 3.3 — Трикубітна схема квантового коригування

Є деякий кубіт у стані  $|\Psi\rangle = \alpha|0\rangle + \beta|1\rangle$ , значення якого потрібно захистити від спотворення. Цей кубіт зв'язаний з двома іншими кубітами у стані |0〉, через вентилі CNOT, таким способом, шо контролює їх. Таким чином, стан заплутаної системи можна описати як:  $|\Psi_3\rangle = \alpha |000\rangle + \beta |111\rangle$ , але роздільний стан такої системи:

$$
|\Psi_{3,\text{pos},\text{qishний}}\rangle = (\alpha|0\rangle + \beta|1\rangle)(\alpha|0\rangle + \beta|1\rangle)(\alpha|0\rangle + \beta|1\rangle).
$$

Припустимо, що в третьому кубіті виникла помилка, тоді стан системи:

$$
|\Psi_{3,\text{nom}}\rangle = \alpha|001\rangle + \beta|111\rangle.
$$

Аби виявити помилку не зруйнувавши стан суперпозиції необхідно скористатись квантово неруйнуючим методом, наприклад дисперсним режимом або вимірюванням парності, яке показує, парна чи непарна кількість кубітів знаходиться в однаковому стані. Попарно порівнюючи стан кубітів можна дізнатись, що помилка виникла в третьому «біті», а отже потрібно скоригувати саме його.

#### 3.6 Проектування графічної схеми

Якщо схематично зобразити квантовий регістр, то він буде мати вигляд «чорної скриньки», яка матиме декілька входів, кількість яких відповідатиме розрядності регістра і стільки ж виходів (рис. 3.4). Всередині цієї чорної скриньки над даними з кубітів  $(\Psi_1, \Psi_2, \Psi_n)$  регістру повинно виконуватись унітарне перетворення, в результаті якого повинна формуватись унітарна матриця (Ψ).

Згідно критеріям Ді Вінченцо, квантовий регістр повинен підтримувати ініціалізацію станом |0〉 для всіх кубітів, що входять до нього. Для цього потрібно ввести в схему додаткові (контролюючі) кубіти, які будуть встановлювати основні (цільові) кубіти в початковий стан. Далі наведено приклад схеми (рис. 3.5), що складається з двох контролюючих та двох цільових кубітів.

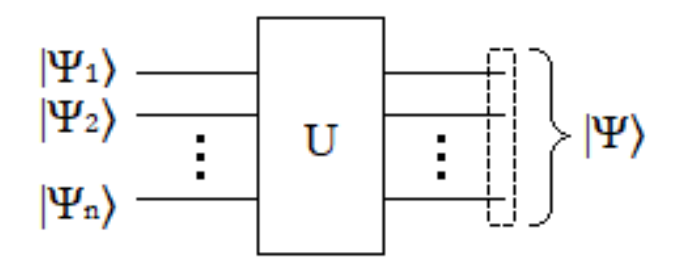

Рисунок 3.4 — Схематичне зображення квантового регістру

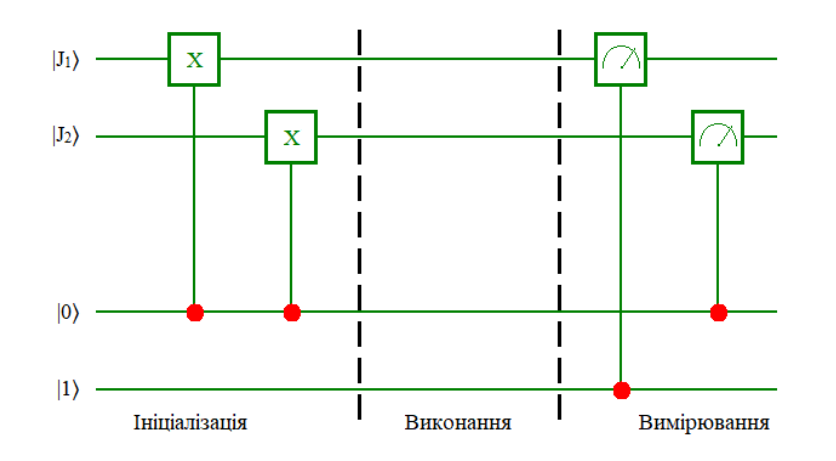

Рисунок 3.5 — Схематичне зображення квантового регістру

Таким чином, на етапі ініціалізації, кубіти J1 і J2 скидаються в стан |0〉 за допомогою одного з контролюючих кубітів, що знаходиться у відповідному стані. Цей же кубіт, наряду з іншим допоміжним, використовується для непрямого вимірювання, після виконання перетворень, за допомогою обраних вентилів.

Отже, до результуючої схеми квантового регістру на два біти мають увійти чотири кубіти, два з яких — цільові (|J1〉, |J2〉), і два з яких — контролюючі (в стані |0〉 та |1〉), схема унітарного перетворення (U), два квантових резервуари (D1, D2), зв'язані з цільовими кубітами через резонатор (R1, R2) та система непрямого вимірювання у дисперсному режимі (рис 3.6). Вентилі CNOT позначені символом (Х). Результуючі стани (|RJ1〉, |RJ2〉) відображають значення цільових кубітів після вимірювання та коригування помилок, за участю масиву допоміжних кубітів у стані |0〉 та вентилів CNOT. Повна схема квантового регістру на базі надпровідникових елементів наведена в додатках.

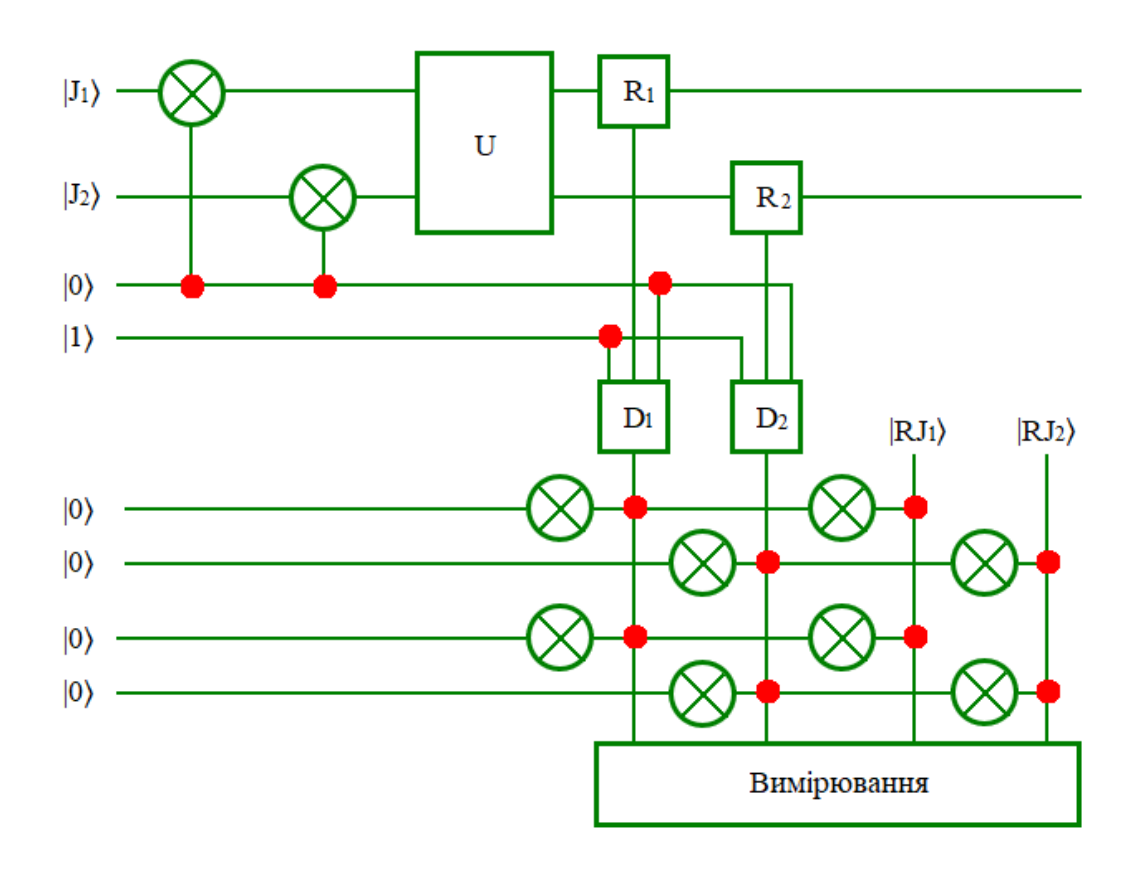

Рисунок 3.6 — Спрощена принципова електрична схема квантового

# **4 МОДЕЛЮВАННЯ КВАНТОВОГО РЕГІСТРУ ДЛЯ ЦИФРОВОЇ ОБЧИСЛЮВАЛЬНОЇ ТЕХНІКИ**

4.1 Вибір середовища для моделювання

Для моделювання складових частин квантового регістра можуть бути використані різні програмні середовища. Основними вимогами до таких програм є зручність, доступність та наявність підтримки програмної емуляції необхідних електронних компонентів.

На даний момент, найвідомішими з програмних рішень такого типу, серед наявних на ринку, можна виділити Micro-Cap і AWR Microwave Office, ліцензійні копії яких поширюються на комерційній основі, але мають безкоштовні пробні версії, обмеженого функціоналу яких цілком вистачає для ознайомлення з їх можливостями.

Micro-Cap — це професійна програма для аналогового, цифрового та змішаного моделювання і аналізу електричних схем різного ступеня складності. Micro-Cap виділяється серед аналогів інтуїтивно зрозумілим інтерфейсом (рис. 4.1), помірністю системних вимог та широким спектром можливостей. Це зумовило його популярність як серед професійних інженерів, так і серед студентів чи аматорів.

При роботі з Micro-Cap користувачу потрібно лише побудувати у редакторі необхідну схему, елементи для якої можна знайти у численних бібліотеках, за потреби, змінивши їх параметри, запустити симуляцію у відповідних режимах та проаналізувати отримані дані. Програма автоматично складає рівняння, проводить розрахунки та емулює роботу схеми, представляючи користувачу результати у зручній формі: графіками, числовими показниками тощо. Зміна конфігурації схеми призводить до автоматичного оновлення результатів.

Моделювання включає аналіз перехідних процесів, передавальних характеристик по постійному струму, малосигнальних частотних характеристик, чутливостей по постійному струму, нелінійних спотворень та багатьох інших. Досвідчені користувачі можуть створювати макромоделі, які полегшують імітаційне моделювання без втрат інформації. Дозволяється одночасно використовувати різні стандарти елементів схеми. Повна підтримка SPICEмоделей дозволяє використовувати проекти з інших програм (DesignLab, OrCAD, P-CAD). З недоліків можна відзначити лише необхідність встановлення додаткових елементів, оскільки обсяг бібліотек Micro-Cap (навіть у повній версії) явно недостатній.

AWR Microwave Office — професійний програмний додаток для моделювання радіоелектронних засобів. Він також має в своєму складі графічний редактор з широким спектром можливостей для проектування електронних схем (рис. 4.2).

Середовище відрізняється глибокою деталізацією, можуть враховуватись параметри геометрії провідників, хвильові характеристики НВЧ/СВЧ, діелектричні параметри та втрати в провідниках. AWR Microwave Office забезпечує повний цикл проектування інтегральних схем, одно- та багатокристальних модулів та друкованих плат.

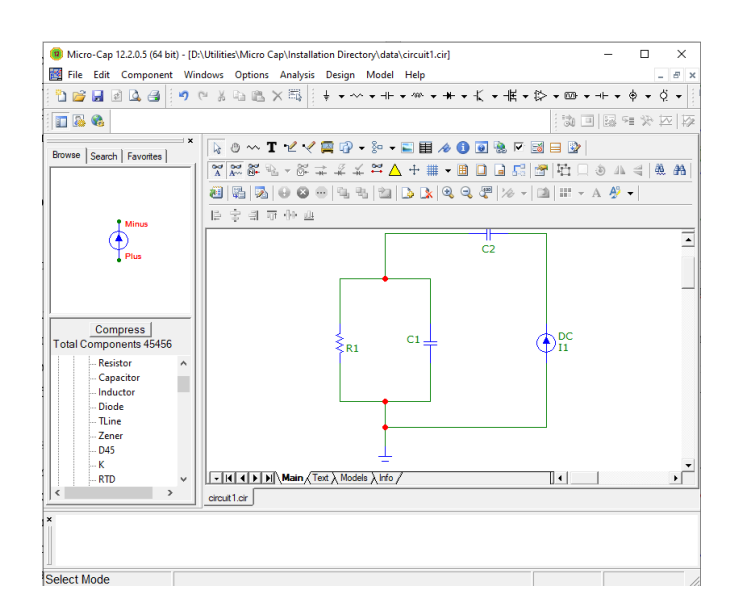

Рисунок 4.1 —Вигляд головного екрану програмного пакету Micro-Cap під час моделювання схеми кубіта

Платформа Microwave Office має повний набір інструментів, необхідних для успішного виконання всіх етапів проектування: від введення схеми до моделювання, оптимізації, розробки топології, екстракції паразитних параметрів та верифікації. Завдяки відкритій архітектурі Microwave Office також забезпечує можливість інтеграції продуктів сторонніх компаній.

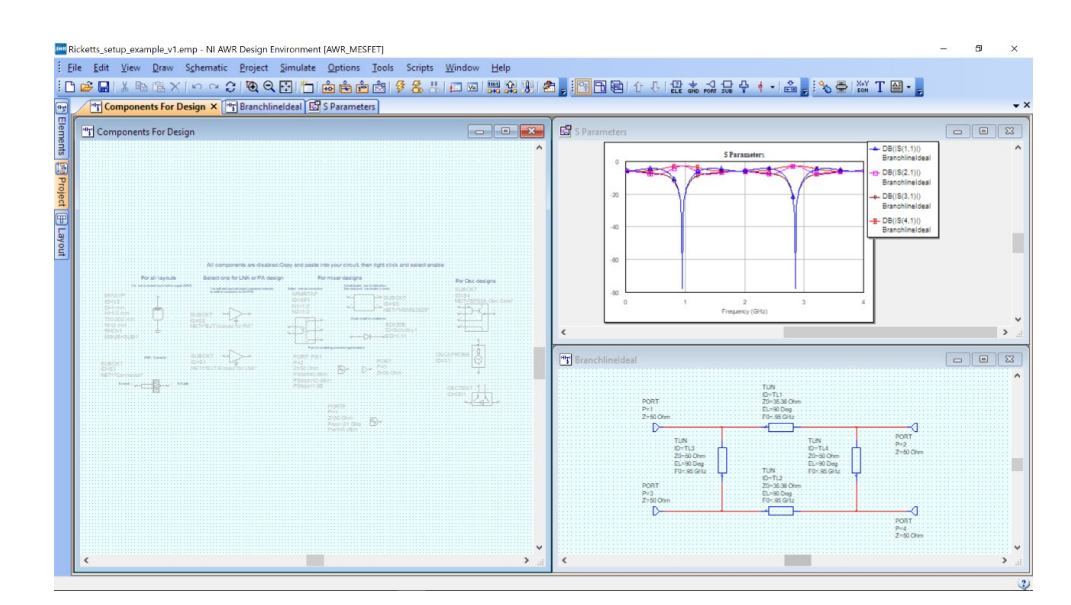

Рисунок 4.2 —Вигляд вікна моделювання у середовищі AWR Microwave **Office** 

Отже, згадані програмні рішення призначені для вирішення різного роду задач. Тому, для моделювання квантового регістра доцільно використовувати кожен з них на різних етапах. Безкоштовні навчальні версії згаданих програмних засобів знаходяться у вільному доступі.

4.2 Моделювання роботи схеми квантового регістру

Моделювання квантового регістру для цифрової обчислювальної техніки у середовищі Micro-Cap має виконуватись, зважаючи на функціональні обмеження даного середовища. Доцільно буде замінити деякі надпровідникові елементи аналогами, що мають відповідні характеристики в контексті роботи схеми. Таким чином, стане можливим побудувати відповідний регістр та перевірити його функціональність.

У випадку квантового регістру, зміна стану його складових кубітів відбувається маже одночасно, тому, у спрощеній моделі, їх доцільно представити JK-тригерами у парафазному режимі, синхронізувавши в часі. Але так як кожен кубіт представляє собою когерентну суміш декількох станів — кількість класичних тригерів необхідно збільшити.

Зчитування стану квантового регістру відбувається непрямим методом у дисперсному режимі, тому доцільно на даному етапі представити його однофазним зчитуванням. Отримана в результаті схема (рис. 4.3), дозволяє протестувати працездатність схеми на базовому рівні, перед тим, як замінювати її елементами надпровідниковими елементами.

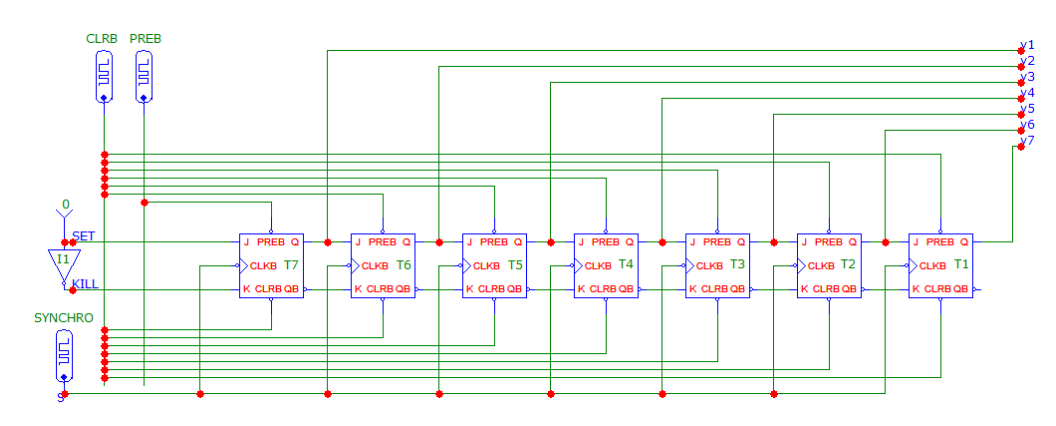

Рисунок 4.3 — Модифікована схема регістра

Для тестування було обрано дві операції: Load64 та R2. Результат тестування наведено далі (рис. 4.4).

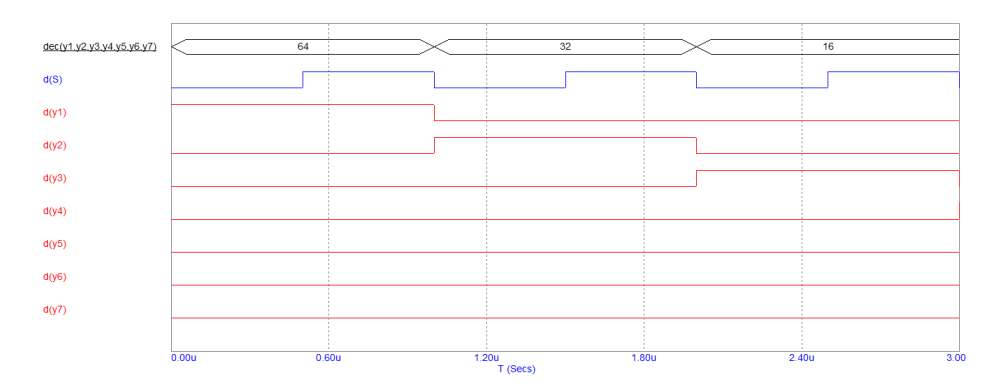

Рисунок 4.4 — Результати тестування в режимі Transient Analysis

З отриманого графіка видно, що значення у регістрі змінюються у часі, відповідно до обраної операції зсуву вправо. Отже, було доведено працездатність такої компоновки схеми.

#### **5 ЕКОНОМІЧНА ЧАСТИНА**

Виконання науково-дослідної роботи завжди передбачає отримання певних результатів і вимагає відповідних витрат. Результати виконаної роботи завжди дають нам нові знання, які в подальшому можуть бути використані для удосконалення та/або розробки (побудови) нових, більш продуктивних зразків техніки, процесів та програмного забезпечення.

Дослідження на тему «Модель квантового регістра на базі надпровідникових елементів для цифрової обчислювальної техніки» може бути віднесено до фундаментальних і пошукових наукових досліджень і спрямоване на вирішення наукових проблем, пов'язаних з практичним застосуванням. Основою таких досліджень є науковий ефект, який виражається в отриманні наукових результатів, які збільшують обсяг знань про природу, техніку та суспільство, які розвивають теоретичну базу в тому чи іншому науковому напрямку, що дозволяє виявити нові закономірності, які можуть використовуватися на практиці.

Для цього випадку виконаємо такі етапи робіт:

1) здійснимо проведення наукового аудиту досліджень, тобто встановлення їх наукового рівня та значимості;

2) проведемо планування витрат на проведення наукових досліджень;

3) здійснимо розрахунок рівня важливості наукового дослідження та перспективності, визначимо ефективність наукових досліджень.

5.1 Оцінювання наукового ефекту

Основними ознаками наукового ефекту науково-дослідної роботи є новизна роботи, рівень її теоретичного опрацювання, перспективність, рівень розповсюдження результатів, можливість реалізації. Науковий ефект НДР на тему «Модель квантового регістра на базі надпровідникових елементів для цифрової обчислювальної техніки» можна охарактеризувати двома показниками: ступенем наукової новизни та рівнем теоретичного опрацювання.

Значення показників ступеня новизни і рівня теоретичного опрацювання науково-дослідної роботи в балах наведені в табл. 5.1 та 5.2.

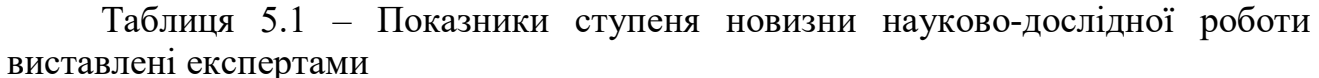

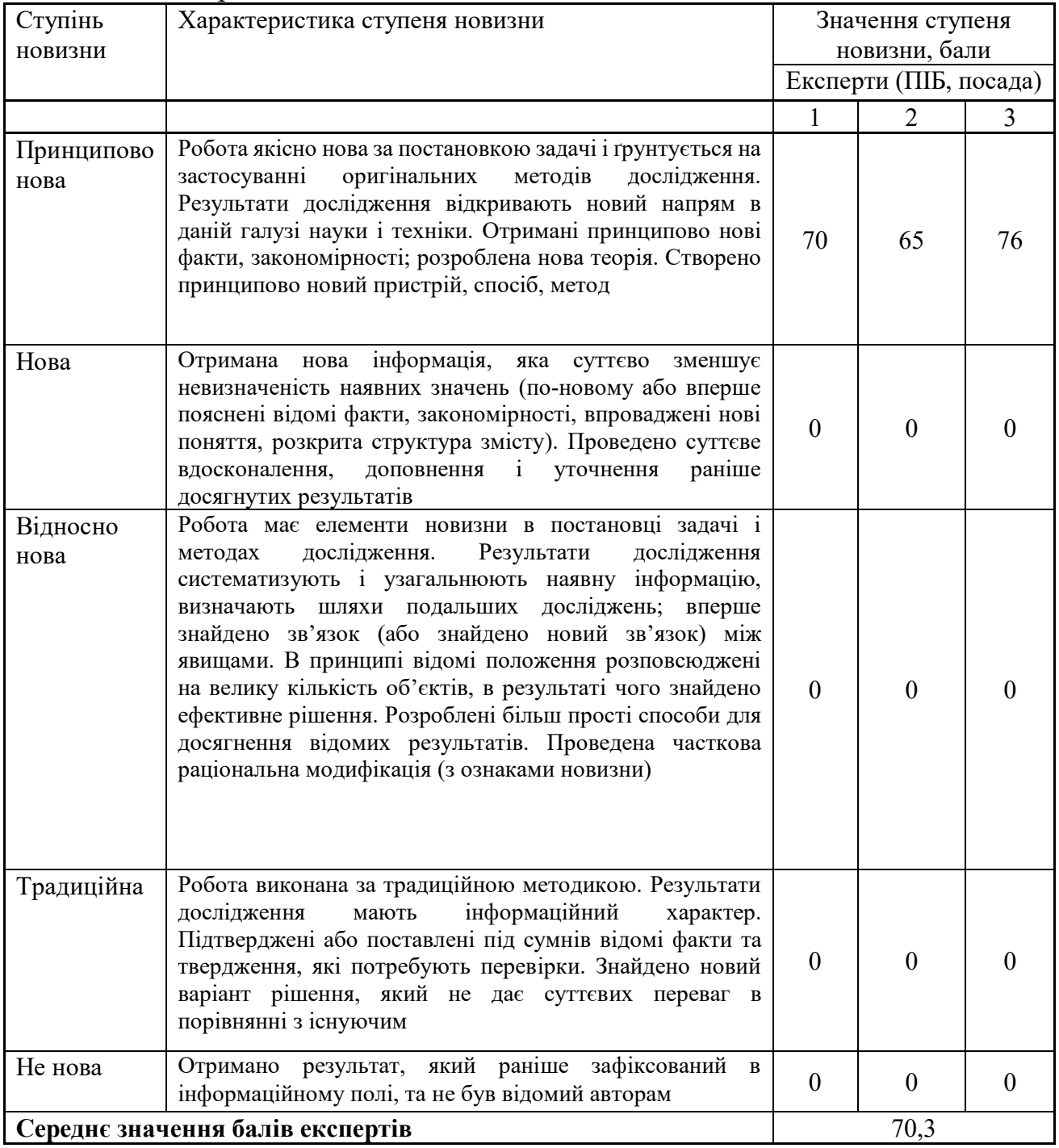

Згідно отриманого середнього значення балів експертів ступінь новизни характеризується як принципово нова, тобто робота якісно нова за постановкою задачі і ґрунтується на застосуванні оригінальних методів дослідження.

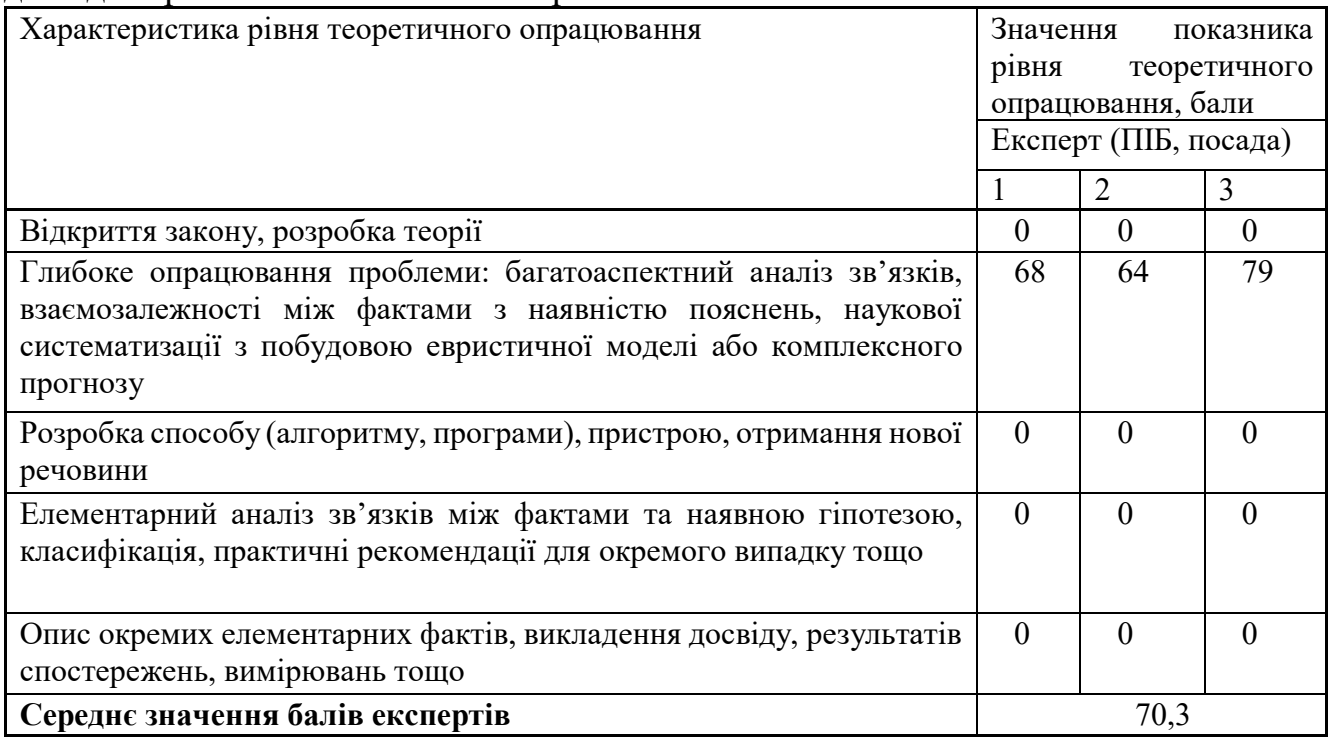

Таблиця 5.2 – Показники рівня теоретичного опрацювання науководослідної роботи виставлені експертами

Згідно отриманого середнього значення балів експертів рівень теоретичного опрацювання науково-дослідної роботи характеризується як глибоке опрацювання проблеми: багатоаспектний аналіз зв'язків, взаємозалежності між фактами з наявністю пояснень, наукової систематизації з побудовою евристичної моделі або комплексного прогнозу.

Показник, який характеризує рівень наукового ефекту, визначаємо за формулою [23]:

$$
E_{\mu ay} = 0,6 \cdot k_{\mu oo} + 0,4 \cdot k_{\mu eop},\tag{5.1}
$$

де  $k_{\textit{hoes}}$ ,  $k_{\textit{meop}}$  - показники ступеня новизни та рівня теоретичного опрацювання науково-дослідної роботи,  $k_{\text{noe}} = 70.3$ ,  $k_{\text{meop}} = 70.3$  балів;

0,6 та 0,4 – питома вага (значимість) показників ступеня новизни та рівня теоретичного опрацювання науково-дослідної роботи.

$$
E_{\mu a y} = 0,6 \cdot k_{\mu o e} + 0,4 \cdot k_{\mu e o p} = 0,6 \cdot 70,3 + 0,4 \cdot 70,33 = 70,33
$$
6a

Визначення характеристики показника Енау проводиться на основі висновків експертів виходячи з граничних значень, які наведені в табл. 5.3.

| Taviiniin $J,J=1$ рапичні значення показника наукової о сфекту |                 |
|----------------------------------------------------------------|-----------------|
| Досягнутий рівень показника                                    | Кількість балів |
| Високий                                                        | 70100           |
| Середній                                                       | 5069            |
| Достатній                                                      | 1549            |
| Низький (помилкові дослідження)                                |                 |

Таблиця 5.3 – Граничні значення показника наукового ефекту

Відповідно до визначеного рівня наукового ефекту проведеної науководослідної роботи на тему «Модель квантового регістра на базі надпровідникових елементів для цифрової обчислювальної техніки», даний рівень становить 70,33 балів і відповідає статусу - високий рівень. Тобто у даному випадку можна вести мову про потенційну фактичну ефективність науково-дослідної роботи.

Для даної дослідної роботи доцільно також розглянути технічний рівень якості розробки, розглянувши її основні технічні показники. Ці показники порізному впливають на загальну якість проектної розробки.

Узагальнений коефіцієнт якості (*Вн*) для нового технічного рішення розрахуємо за формулою [23]:

$$
B_{\scriptscriptstyle \mu} = \sum_{i=1}^{k} \alpha_i \cdot \beta_i \tag{5.2}
$$

де *k* – кількість найбільш важливих технічних показників, які впливають на якість нового технічного рішення;

 *αі* – коефіцієнт, який враховує питому вагу і-го технічного показника в загальній якості розробки. Коефіцієнт *αі* визначається експертним шляхом і при цьому має виконуватись умова

$$
\sum_{i=1}^k \alpha_i = 1
$$

 $\beta_i$  – відносне значення і-го технічного показника якості нової розробки.

Відносні значення *βі* для різних випадків розраховуємо за такими формулами:

для показників, зростання яких вказує на підвищення в лінійній залежності якості нової розробки:

$$
\beta_i = \frac{I_{\scriptscriptstyle{ni}}}{I_{\scriptscriptstyle{ai}}},\tag{5.3}
$$

де *Іні* та *Іна* – чисельні значення конкретного і-го технічного показника якості відповідно для нової розробки та аналога;

Для показників, зростання яких вказує на погіршення в лінійній залежності якості нової розробки:

$$
\beta_i = \frac{I_{ai}}{I_{ni}} \tag{5.4}
$$

Використовуючи наведені залежності можемо проаналізувати та порівняти техніко-економічні характеристики аналогу та розробки на основі отриманих наявних та проектних показників, а результати порівняння зведемо до таблиці 5.4.

Показники (параметри) Одиниця вимірювання Аналог Проектований пристрій Відношення параметрів нової розробки до аналога Питома вага показника стан квантової когеренції нс  $\begin{array}{|c|c|c|c|c|c|c|c|} \hline 1 & 3 & 3 & 0,3 \ \hline \end{array}$ частота переходу  $\Gamma$ ц 1 3 3 0,4 завадостійкість  $\begin{vmatrix} 6 & 8 \end{vmatrix}$  8 1,33  $\begin{vmatrix} 0,05 \end{vmatrix}$ температурний режим C |  $-243,15$  |  $-243,15$  | 1 | 0,07 підсилювачі на контактах Джозефсона розрядність  $-$  |2 |2 |1 |0,18

Таблиця 5.4 – Порівняння основних параметрів розробки та аналога.

Узагальнений коефіцієнт якості (*Вн*) для нового технічного рішення складе:

$$
B_{n} = \sum_{i=1}^{k} \alpha_{i} \cdot \beta_{i} = 3 \cdot 0,3 + 3 \cdot 0,4 + 1,33 \cdot 0,05 + 1 \cdot 0,07 + 1 \cdot 0,18 = 2,42.
$$

Отже за технічними параметрами, згідно узагальненого коефіцієнту якості розробки, науково-технічна розробка переважає існуючі аналоги приблизно в 2,42 рази.

5.2 Розрахунок витрат на здійснення науково-дослідної роботи

Витрати, пов'язані з проведенням науково-дослідної роботи на тему «Модель квантового регістра на базі надпровідникових елементів для цифрової обчислювальної техніки», під час планування, обліку і калькулювання собівартості науково-дослідної роботи групуємо за відповідними статтями.

5.2.1 Витрати на оплату праці

До статті «Витрати на оплату праці» належать витрати на виплату основної та додаткової заробітної плати керівникам відділів, лабораторій, секторів і груп, науковим, інженерно-технічним працівникам, конструкторам, технологам, креслярам, копіювальникам, лаборантам, робітникам, студентам, аспірантам та іншим працівникам, безпосередньо зайнятим виконанням конкретної теми, обчисленої за посадовими окладами, відрядними розцінками, тарифними ставками згідно з чинними в організаціях системами оплати праці.

Основна заробітна плата дослідників

Витрати на основну заробітну плату дослідників (Зо) розраховуємо у відповідності до посадових окладів працівників, за формулою [23]:

$$
3_o = \sum_{i=1}^{k} \frac{M_{ni} \cdot t_i}{T_p},
$$
\n(5.5)

де *k* – кількість посад дослідників залучених до процесу досліджень;

 *Мпі* – місячний посадовий оклад конкретного дослідника, грн;

 *ti* – число днів роботи конкретного дослідника, дн.;

 *Тр* – середнє число робочих днів в місяці, Тр=24 дні.

 $3<sub>o</sub> = 12170,00 \cdot 56 / 24 = 28396,67$  грн.

Проведені розрахунки зведемо до таблиці.

| Найменування посади                                                                    | Місячний<br>посадовий | $\cdots$<br><b>F</b> 1<br>Оплата<br>за<br>робочий | днів<br>Число<br>роботи | Витрати<br>на<br>заробітну |
|----------------------------------------------------------------------------------------|-----------------------|---------------------------------------------------|-------------------------|----------------------------|
|                                                                                        | оклад, грн            | день, грн                                         |                         | плату, грн                 |
| Керівник проекту                                                                       | 12170,00              | 507,08                                            | 56                      | 28396,67                   |
| Інженер-розробник<br>схемотехнічних рішень                                             | 12150,00              | 506,25                                            | 48                      | 24300,00                   |
| Науковий<br>співробітник<br>3<br>дослідження проблем розробки<br>квантових комп'ютерів | 12400,00              | 516,67                                            | 50                      | 25833,33                   |
| Технік                                                                                 | 7350,00               | 306,25                                            | 24                      | 7350,00                    |
| Всього                                                                                 |                       |                                                   |                         | 85880,00                   |

Таблиця 5.5 – Витрати на заробітну плату дослідників

Витрати на основну заробітну плату робітників (*Зр*) за відповідними найменуваннями робіт НДР на тему «Модель квантового регістра на базі надпровідникових елементів для цифрової обчислювальної техніки» розраховуємо за формулою:

$$
3_p = \sum_{i=1}^n C_i \cdot t_i \tag{5.6}
$$

де *Сі* – погодинна тарифна ставка робітника відповідного розряду, за виконану відповідну роботу, грн/год;

 $t_i$  – час роботи робітника при виконанні визначеної роботи, год.

Погодинну тарифну ставку робітника відповідного розряду *Сі* можна визначити за формулою:

$$
C_i = \frac{M_M \cdot K_i \cdot K_c}{T_p \cdot t_{3M}},
$$
\n(5.7)

де *ММ* – розмір прожиткового мінімуму працездатної особи, або мінімальної місячної заробітної плати (в залежності від діючого законодавства), приймемо *Мм*=2379,00 грн;

 *Кі* – коефіцієнт міжкваліфікаційного співвідношення для встановлення тарифної ставки робітнику відповідного розряду [23];

 *Кс* – мінімальний коефіцієнт співвідношень місячних тарифних ставок робітників першого розряду з нормальними умовами праці виробничих об'єднань і підприємств до законодавчо встановленого розміру мінімальної заробітної плати.

*Тр* – середнє число робочих днів в місяці, приблизно *Тр* = 24 дн;

*tзм* – тривалість зміни, год.

 $C_1 = 2379,00 \cdot 1,10 \cdot 1,65 / (24 \cdot 8) = 22,49$  грн.

 $3_{pl}$  = 22,49 · 12,00 = 269,87 грн.

| Найменування робіт                                               | Тривалість<br>роботи, год | Розряд<br>роботи | Тарифний<br>коефіцієнт | Погодинна<br>тарифна<br>ставка, грн | Величина<br>оплати<br>на<br>робітника грн |
|------------------------------------------------------------------|---------------------------|------------------|------------------------|-------------------------------------|-------------------------------------------|
| Установка<br>електронно-<br>обчислювального<br>обладнання        | 12,00                     | $\overline{2}$   | 1,10                   | 22,49                               | 269,87                                    |
| Підготовка робочого місця<br>розробника<br>схемотехнічних рішень | 8,00                      | $\overline{2}$   | 1,10                   | 22,49                               | 179,91                                    |
| Інсталяція<br>програмного<br>забезпечення                        | 12,00                     | 5                | 1,70                   | 34,76                               | 417,07                                    |
| бази<br>Формування<br>даних<br>результатів досліджень            | 32,00                     | $\overline{2}$   | 1,10                   | 22,49                               | 719,65                                    |
| Налагодження програмних<br>модулів                               | 15,00                     | 5                | 1,70                   | 34,76                               | 521,34                                    |
| Підготовка<br>програмного<br>забезпечення                        | 11,00                     | 5                | 1,70                   | 34,76                               | 382,31                                    |
| Тестування                                                       | 2,00                      | $\overline{4}$   | 1,50                   | 30,67                               | 61,33                                     |
| Контроль експерименту                                            | 12,00                     | $\overline{2}$   | 1,10                   | 22,49                               | 269,87                                    |
| Всього                                                           |                           |                  |                        |                                     | 2821,35                                   |

Таблиця 5.6 – Величина витрат на основну заробітну плату робітників

Додаткову заробітну плату розраховуємо як 10 … 12% від суми основної заробітної плати дослідників та робітників за формулою:

$$
3_{\text{_{}} = (3_o + 3_p) \cdot \frac{H_{\text{_{}}}}{100\%},
$$
\n(5.8)

де *Ндод* – норма нарахування додаткової заробітної плати. Приймемо 12%.

 *Здод = (85880,00 + 2821,35) · 12 / 100% = 10644,16 грн.*

5.2.2 Відрахування на соціальні заходи

Нарахування на заробітну плату дослідників та робітників розраховуємо як 22% від суми основної та додаткової заробітної плати дослідників і робітників за формулою:

$$
3_{n} = (3_{o} + 3_{p} + 3_{oo}) \cdot \frac{H_{\mathfrak{M}}}{100\%}
$$
 (5.9)

де *Нзп* – норма нарахування на заробітну плату. Приймаємо 22%.

 *Зн = (85880,00 + 2821,35 + 10644,16) · 22 / 100% = 21856,01 грн.*

5.2.3 Сировина та матеріали

До статті «Сировина та матеріали» належать витрати на сировину, основні та допоміжні матеріали, інструменти, пристрої та інші засоби і предмети праці, які придбані у сторонніх підприємств, установ і організацій та витрачені на проведення досліджень за темою «Модель квантового регістра на базі надпровідникових елементів для цифрової обчислювальної техніки».

Витрати на матеріали на даному етапі проведення досліджень в основному пов'язані з використанням моделей елементів та моделювання роботи і досліджень за допомогою комп'ютерної техніки та створення експериментальних математичних моделей або програмного забезпечення, тому дані витрати формуються на основі витратних матеріалів характерних для офісних робіт.

Витрати на матеріали (*М*), у вартісному вираженні розраховуються окремо по кожному виду матеріалів за формулою:

$$
M = \sum_{j=1}^{n} H_j \cdot H_j \cdot K_j - \sum_{j=1}^{n} B_j \cdot H_{ej} , \qquad (5.10)
$$

де 
$$
H_j
$$
 – норма витрат материалу *j*-го найменування, кг;

- *n* кількість видів матеріалів;
- *Ц<sup>j</sup>* вартість матеріалу *j*-го найменування, грн/кг;
- $K_i$  коефіцієнт транспортних витрат,  $(K_i = 1, 1 \ldots 1, 15)$ ;

*В<sup>j</sup>* – маса відходів *j*-го найменування, кг;

*Цвj* – вартість відходів *j*-го найменування, грн/кг.

 $M_1 = 4,00 \cdot 106,00 \cdot 1,1 - 0,000 \cdot 0,00 = 466,40$  грн.

Проведені розрахунки зведемо до таблиці.

| Найменування         | Ціна за 1 кг, | Норма   | Величина     | Ціна      | Вартість       |
|----------------------|---------------|---------|--------------|-----------|----------------|
| матеріалу,<br>марка, | грн           | витрат, | відходів, кг | відходів, | витраченого    |
| тип, сорт            |               | KГ      |              | грн/кг    | матеріалу, грн |
| Офісний папір 500-   | 106,00        | 4,00    | 0,000        | 0,00      | 466,40         |
| 80                   |               |         |              |           |                |
| Папір для записів    | 54,00         | 4,00    | 0,000        | 0,00      | 237,60         |
| A5                   |               |         |              |           |                |
| Органайзер           | 212,00        | 3,00    | 0,000        | 0,00      | 699,60         |
| офісний Office       |               |         |              |           |                |
| Канцелярське         | 185,00        | 3,00    | 0,000        | 0,00      | 610,50         |
| (набір<br>приладдя   |               |         |              |           |                |
| офісного             |               |         |              |           |                |
| працівника)          |               |         |              |           |                |
| Картридж<br>ДЛЯ      | 923,00        | 1,00    | 0,000        | 0,00      | 1015,30        |
| Canon<br>принтера    |               |         |              |           |                |
| <b>LBP</b>           |               |         |              |           |                |
| оптичний<br>Диск     | 14,00         | 3,00    | 0,000        | 0,00      | 46,20          |
| Optivisio CD-RW      |               |         |              |           |                |
| Flesh-пам'ять        | 209,00        | 2,00    | 0,000        | 0,00      | 459,80         |
| DATA 64 GB           |               |         |              |           |                |
| Тека для паперів     | 95,00         | 3,00    | 0,000        | 0,00      | 313,50         |
| Всього               |               |         |              |           | 3848,90        |

Таблиця 5.7 – Витрати на матеріали

#### 5.2.4 Розрахунок витрат на комплектуючі

Витрати на комплектуючі *(Кв)*, які використовують при проведенні НДР на тему «Модель квантового регістра на базі надпровідникових елементів для цифрової обчислювальної техніки» відсутні.

5.2.5 Спецустаткування для наукових (експериментальних) робіт

До статті «Спецустаткування для наукових (експериментальних) робіт» належать витрати на виготовлення та придбання спецустаткування необхідного для проведення досліджень, також витрати на їх проектування, виготовлення, транспортування, монтаж та встановлення. Витрати за статтею «Спецустаткування» відсутні.

5.2.6 Програмне забезпечення для наукових (експериментальних) робіт

До статті «Програмне забезпечення для наукових (експериментальних) робіт» належать витрати на розробку та придбання спеціальних програмних засобів і програмного забезпечення, (програм, алгоритмів, баз даних) необхідних для проведення досліджень, також витрати на їх проектування, формування та встановлення.

Балансову вартість програмного забезпечення розраховуємо за формулою:

$$
B_{\eta p z} = \sum_{i=1}^{k} H_{i n p z} \cdot C_{n p z.i} \cdot K_{i} , \qquad (5.11)
$$

де *Ціпрг* – ціна придбання одиниці програмного засобу даного виду, грн;

 *Cпрг і*. – кількість одиниць програмного забезпечення відповідного найменування, які придбані для проведення досліджень, шт.;

 $K_i$  – коефіцієнт, що враховує інсталяцію, налагодження програмного засобу тощо, (*Кі = 1,10…1,12);*

 $k$  – кількість найменувань програмних засобів.

 $B_{\text{npz}} = 1,00 \cdot 1 \cdot 1 = 1,00 \text{ zph}.$ 

Отримані результати зведемо до таблиці:

| Tuominin 9.0 DhTpuTh nu hphaounin hpol puminin succeib no Romnomy bil |               |              |                    |  |
|-----------------------------------------------------------------------|---------------|--------------|--------------------|--|
| Найменування програмного засобу                                       | Кількість, шт | Ціна         | за   Вартість, грн |  |
|                                                                       |               | одиницю, грн |                    |  |
| Місго-Сар (безкоштовна навчальна)                                     |               | 1,00         | 1,00               |  |
| версія)                                                               |               |              |                    |  |
| AWR Microwave Office (безкоштовна 1                                   |               | 1,00         | 1,00               |  |
| навчальна версія)                                                     |               |              |                    |  |
| Всього                                                                |               |              | 2,00               |  |
|                                                                       |               |              |                    |  |

Таблиця 5.8 – Витрати на придбання програмних засобів по кожному виду

5.2.7 Амортизація обладнання, програмних засобів та приміщень

В спрощеному вигляді амортизаційні відрахування по кожному виду обладнання, приміщень та програмному забезпеченню тощо, розраховуємо з використанням прямолінійного методу амортизації за формулою:

$$
A_{o\tilde{o}n} = \frac{H_{\tilde{o}}}{T_e} \cdot \frac{t_{\text{aux}}}{12},\tag{5.12}
$$

де *Цб* – балансова вартість обладнання, програмних засобів, приміщень тощо, які використовувались для проведення досліджень, грн;

 *tвик* – термін використання обладнання, програмних засобів, приміщень під час досліджень, місяців;

 $T_e$  – строк корисного використання обладнання, програмних засобів, приміщень тощо, років.

 $A_{\text{o6n}} = (42450,00 \cdot 3) / (3 \cdot 12) = 3537,50$  грн.

Проведені розрахунки зведемо до таблиці.

| Найменування        | Балансова | Строк          | Термін         | −<br>Амортизаційні |
|---------------------|-----------|----------------|----------------|--------------------|
| обладнання          | вартість, | корисного      | використання   | відрахування,      |
|                     | грн       | використання,  | обладнання,    | грн                |
|                     |           | років          | місяців        |                    |
| Персональний        | 42450,00  | 3              | 3              | 3537,50            |
| комп'ютер           |           |                |                |                    |
| місце<br>Робоче     | 9500,00   | 5              | 3              | 475,00             |
| розробника          |           |                |                |                    |
| Пристрої<br>виводу  | 8620,00   | $\overline{4}$ | $\overline{3}$ | 538,75             |
| інформації          |           |                |                |                    |
| Оргтехніка          | 9240,00   | $\overline{4}$ | 3              | 577,50             |
| Приміщення          | 265000,00 | 25             | 3              | 2650,00            |
| лабораторії         |           |                |                |                    |
| OC Windows 11       | 7459,00   | $\overline{2}$ | 3              | 932,38             |
| Прикладний<br>пакет | 6786,00   | $\overline{2}$ | 3              | 848,25             |
| Microsoft<br>Office |           |                |                |                    |
| 2019                |           |                |                |                    |
| Засоби<br>передачі  | 5265,00   | $\overline{2}$ | 3              | 658,13             |
| даних               |           |                |                |                    |
| Всього              |           |                |                | 10217,50           |

Таблиця 5.9 – Амортизаційні відрахування по кожному виду обладнання

#### 5.2.8 Паливо та енергія для науково-виробничих цілей

Витрати на силову електроенергію (*Ве*) розраховуємо за формулою:

$$
B_e = \sum_{i=1}^{n} \frac{W_{yi} \cdot t_i \cdot H_e \cdot K_{eni}}{\eta_i},
$$
\n(5.13)

де  $W_{yi}$  – встановлена потужність обладнання на визначеному етапі розробки, кВт;

 *t<sup>i</sup>* – тривалість роботи обладнання на етапі дослідження, год;

 *Це* – вартість 1 кВт-години електроенергії, грн; (вартість електроенергії визначається за даними енергопостачальної компанії), приймемо  $L_e = 4,50$  грн;

 *Квпі* – коефіцієнт, що враховує використання потужності, *Квпі <1*;

 $\eta_i$  – коефіцієнт корисної дії обладнання,  $\eta_i$ <1.

 $B_e = 0.65 \cdot 400.0 \cdot 4.50 \cdot 0.95 / 0.97 = 1170.00$  грн.

Проведені розрахунки зведемо до таблиці.

| Найменування обладнання    | Встановлена     | Тривалість роботи, Сума, грн |         |
|----------------------------|-----------------|------------------------------|---------|
|                            | потужність, кВт | ГОД                          |         |
| Персональний комп'ютер     | 0,65            | 400,0                        | 1170,00 |
| Робоче місце розробника    | 0,20            | 400,0                        | 360,00  |
| Пристрої виводу інформації | 0,02            | 50,0                         | 4,50    |
| Оргтехніка                 | 0,80            | 10,0                         | 36,00   |
| Засоби передачі даних      | 0,05            | 200,0                        | 45,00   |
| Всього                     |                 |                              | 1615,50 |
|                            |                 |                              |         |

Таблиця 5.10 – Витрати на електроенергію

#### 5.2.9 Службові відрядження

До статті «Службові відрядження» дослідної роботи на тему «Модель квантового регістра на базі надпровідникових елементів для цифрової обчислювальної техніки» належать витрати на відрядження штатних працівників, працівників організацій, які працюють за договорами цивільно-правового характеру, аспірантів, зайнятих розробленням досліджень, відрядження, пов'язані з проведенням випробувань машин та приладів, а також витрати на відрядження на наукові з'їзди, конференції, наради, пов'язані з виконанням конкретних досліджень.

Витрати за статтею «Службові відрядження» розраховуємо як 20…25% від суми основної заробітної плати дослідників та робітників за формулою:

$$
B_{cs} = (3_o + 3_p) \cdot \frac{H_{cs}}{100\%},
$$
 (5.14)

де Н<sub>св</sub> – норма нарахування за статтею «Службові відрядження», приймемо Н<sub>св</sub> = 25%.

$$
B_{cs} = (85880,00 + 2821,35) \cdot 25 / 100\% = 22175,34
$$
 zph.

5.2.10 Витрати на роботи, що виконують сторонні підприємства і організації

Витрати за статтею «Витрати на роботи, які виконують сторонні підприємства, установи і організації» розраховуємо як 30…45% від суми основної заробітної плати дослідників та робітників за формулою:

$$
B_{cn} = (3_o + 3_p) \cdot \frac{H_{cn}}{100\%},\tag{5.15}
$$

де Нсп – норма нарахування за статтею «Витрати на роботи, які виконують сторонні підприємства, установи і організації», приймемо  $H_{\rm cr} = 35\%$ .

 $B_{\text{cn}} = (85880,00 + 2821,35) \cdot 35 / 100\% = 31045,47$  грн.

#### 5.2.11 Інші витрати

До статті «Інші витрати» належать витрати, які не знайшли відображення у зазначених статтях витрат і можуть бути віднесені безпосередньо на собівартість досліджень за прямими ознаками.

Витрати за статтею «Інші витрати» розраховуємо як 50…100% від суми основної заробітної плати дослідників та робітників за формулою:

$$
I_{\scriptscriptstyle e} = (3_{\scriptscriptstyle o} + 3_{\scriptscriptstyle p}) \cdot \frac{H_{\scriptscriptstyle ie}}{100\%},\tag{5.16}
$$

де *Нів* – норма нарахування за статтею «Інші витрати», приймемо Нів = 65%.  $I_B = (85880,00 + 2821,35) \cdot 65 / 100\% = 57655,87$  грн.

#### 5.2.12 Накладні (загальновиробничі) витрати

До статті «Накладні (загальновиробничі) витрати» належать: витрати, пов'язані з управлінням організацією; витрати на винахідництво та раціоналізацію; витрати на підготовку (перепідготовку) та навчання кадрів; витрати, пов'язані з набором робочої сили; витрати на оплату послуг банків; витрати, пов'язані з освоєнням виробництва продукції; витрати на науковотехнічну інформацію та рекламу та ін.

Витрати за статтею «Накладні (загальновиробничі) витрати» розраховуємо як 100…150% від суми основної заробітної плати дослідників та робітників за формулою:

$$
B_{\mu_{36}} = (3_o + 3_p) \cdot \frac{H_{\mu_{36}}}{100\%},
$$
\n(5.17)

де *Ннзв* – норма нарахування за статтею «Накладні (загальновиробничі) витрати», приймемо  $H_{H3B} = 125\%$ .

$$
B_{\mu_{36}} = (85880,00 + 2821,35) \cdot 125 / 100\% = 110876,68
$$
 zph.

Витрати на проведення науково-дослідної роботи на тему «Модель квантового регістра на базі надпровідникових елементів для цифрової обчислювальної техніки» розраховуємо як суму всіх попередніх статей витрат за формулою:

$$
B_{\text{3a2}} = 3_{\text{o}} + 3_{\text{p}} + 3_{\text{d} \text{d} \text{d}} + 3_{\text{h}} + M + K_{\text{e}} + B_{\text{cneu}} + B_{\text{np2}} + A_{\text{o} \text{f} \text{d} \text{f}} + B_{\text{e}} + B_{\text{ce}} + B_{\text{c} \text{f}} + I_{\text{e}} + B_{\text{p3}}. (5.18)
$$

*Взаг= 85880,00 +2821,35 +10644,16 +21856,01149 +3848,90 +0,00 +30407,34 + 2,00 + 10217,50 +1615,50 +22175,34 +31045,47 +57655,87 +110876,68 = =389046,12 грн.*

Загальні витрати *ЗВ* на завершення науково-дослідної (науково-технічної) роботи та оформлення її результатів розраховується за формулою:

$$
3B = \frac{B_{\text{3a2}}}{\eta},\tag{5.19}
$$

де  $\eta$  - коефіцієнт, який характеризує етап (стадію) виконання науково-дослідної роботи, приймемо  $n=0,8$ .

$$
3B = 389046, 12 / 0, 8 = 486307, 65
$$
zph.

5.3 Оцінювання важливості та наукової значимості науково-дослідної роботи

Оцінювання та доведення ефективності виконання науково-дослідної роботи фундаментального чи пошукового характеру є достатньо складним процесом і часто базується на експертних оцінках, тому має вірогідний характер.

Для обґрунтування доцільності виконання науково-дослідної роботи на тему «Модель квантового регістра на базі надпровідникових елементів для цифрової обчислювальної техніки» використовується спеціальний комплексний показник, що враховує важливість, результативність роботи, можливість впровадження її результатів у виробництво, величину витрат на роботу.

Комплексний показник  $K_p$  рівня науково-дослідної роботи може бути розрахований за формулою:

$$
K_p = \frac{I^n \cdot T_c \cdot R}{B \cdot t},\tag{5.20}
$$

де *I* – коефіцієнт важливості роботи. Приймемо *I* =5;

 *n* – коефіцієнт використання результатів роботи; *n* = 0, коли результати роботи не будуть використовуватись; *n* =1, коли результати роботи будуть використовуватись частково; *n* = 2, коли результати роботи будуть використовуватись в дослідно-конструкторських розробках; *n* = 3, коли результати можуть використовуватись навіть без проведення дослідноконструкторських розробок. Приймемо *n=*2;

 $T_C$  – коефіцієнт складності роботи. Приймемо  $T_C$  = 3;

*R* – коефіцієнт результативності роботи; якщо результати роботи плануються вище відомих, то *R* = 4 ; якщо результати роботи відповідають відомому рівню, то *R* = 3; якщо нижче відомих результатів, то *R* =1. Приймемо *R* = 4;

*В* – вартість науково-дослідної роботи, тис. грн. Приймемо *В =*486307,65 грн;

*t* – час проведення дослідження. Приймемо *t =* 0,25 років, (3 міс.).

Визначення показників *I, n, TС, R, B, t* здійснюється експертним шляхом або на основі нормативів [23].

$$
K_P = \frac{I^n \cdot T_C \cdot R}{B \cdot t} = 5^2 \cdot 3 \cdot 4 / 486 \cdot 0,25 = 2,47.
$$

Якщо  $K_p > 1$ , то науково-дослідну роботу на тему «Модель квантового регістра на базі надпровідникових елементів для цифрової обчислювальної техніки» можна вважати ефективною з високим науковим, технічним і економічним рівнем.

Витрати на проведення науково-дослідної роботи на тему «Модель квантового регістра на базі надпровідникових елементів для цифрової обчислювальної техніки» складають 486307,65 грн. При оцінюванні за технічними параметрами, згідно узагальненого коефіцієнту якості розробки, науково-технічна розробка переважає існуючі аналоги приблизно в 2,42 рази.

Відповідно до проведеного аналізу та розрахунків рівень наукового ефекту проведеної науково-дослідної роботи на тему «Модель квантового регістра на базі надпровідникових елементів для цифрової обчислювальної техніки» є високий, а дослідження актуальними, рівень доцільності виконання науково-дослідної роботи  $K_p > 1$ , що свідчить про потенційну ефективність з високим науковим, технічним і економічним рівнем.

#### **ВИСНОВКИ**

У першому розділі було проаналізовано сучасний стан технологій у галузі квантової обчислювальної техніки. Розглянуто математичну основу та варіанти реалізації елементної бази.

У другому розділі було проаналізовано фізичні процеси у надпровідниках та елементах на їх основі. Розглянуто проблему квантування електричного кола та контакт Джозефсона як основу для побудови кубіта. Проведено оглядове дослідження щодо перспективності застосування різних видів кубітів.

У третьому розділі було запропоновано деякі вдосконалення схеми, вирішено проблему зчитування стану квантового регістру та коригування помилок, розглянуто відповідність такого регістру критеріям Ді Вінченцо. Обрано логічний базис та синтезовано схему регістру з його використанням.

У четвертому розділі було проведено моделювання схеми регістру.

У п'ятому розділі було розглянуто економічну доцільність розробки та спрогнозовано розміри витрат на розробку та її науковий ефект.

В результаті роботи, було розроблено та змодельовано схему квантового регістру на базі надпровідникових елементів для цифрової обчислювальної техніки. Було доведено її працездатність та актуальність. Економічний аналіз довів перспективність розробки та її значний науковий ефект. Отже всі заплановані кроки було успішно виконано.

#### **ПЕРЕЛІК ДЖЕРЕЛ ПОСИЛАННЯ**

1. Nikonov, Dmitri E.; Young, Ian A. "Overview of Beyond-CMOS Devices and A Uniform Methodology for Their Benchmarking", Ithaca, USA, 2013. — 91 с.

2. G. Cowan, R. Melville, and Y. Tsividis, "A VLSI analog computer / digital computer accelerator," Journal of Solid-State Circuits, vol. 41, no. 1, pp 42-53, Jan. 2006.

3. Бугайчук Д. О., «Можливості реалізації квантових регістрів на базі надпровідникових елементів для цифрової обчислювальної техніки» / Матеріали конференції «Молодь в науці: дослідження, проблеми, перспективи (МН-2022)», Вінниця, 2022. [Електронний ресурс]. Режим доступу: [https://conferences.vntu.ed u.ua/index.php/mn/mn2022/schedConf/presentations] Дата звернення: грудень 2021.

4. Гудков А. Джозефсоновские переходы: электрофизические свойства, области применения и перспективы развития // ELECTRONICS: Science, Technology, Business.  $-2014. - N_200137.$ 

5. Шмидт В. В. Введение в физику сверхпроводников. — Москва: URSS,  $2000. - 394$  c.

6. U. Vool and M. Devoret, "Introduction to quantum electromagnetic circuits," Int. J. Circuit Theory Appl. 45, 897 (2017).

7. H. Goldstein, Classical Mechanics, 2nd ed. (Addison-Wesley Publishing Company, Inc., 1980).

8. M. Tinkham, Introduction to Superconductivity, 2nd ed. (McGraw-Hill, New York, 1996).

9. C. C. Gerry and P. L. Knight, Introductory Quantum Optics (Cambridge University Press, 2005).

10. Y. A. Pashkin, O. Astafiev, T. Yamamoto, Y. Nakamura, and J. S. Tsai, "Josephson charge qubits: a brief review," Quantum Inf. Process. 8, 55 (2009).

11. J. J. Sakurai, Modern Quantum Mechanics (Addison-Wesley Publishing Company, Inc., 1994).

12. J. E. Mooij, T. P. Orlando, L. Levitov, L. Tian, C. H. van der Wal, and S. Lloyd, "Josephson Persistent-Current Qubit," Science 285, 1036 (1999).

13. J. M. Martinis, "Superconducting phase qubits," Quantum Inf. Process. 8, 81 (2009).

14. A. Zagoskin and A. Blais, "Superconducting qubits", Phys. Canada 63, 215 (2007).

15. J. Koch, T. M. Yu, J. Gambetta, A. A. Houck, D. I. Schuster, J. Majer, A. Blais, M. H. Devoret, S. M. Girvin, and R. J. Schoelkopf, "Charge-insensitive qubit design derived from the Cooper pair box," Phys. Rev. A 76, 042319 (2007).

16. Anton Frisk Kockum and Franco Nori, "Quantum bits with Josephson junctions" Chalmers University of Technology, Göteborg, Sweden, 15 (2019).

17. D. P. DiVincenzo, "The Physical Implementation of Quantum Computation," Fortschritte der Phys. 48, 771 (2000).

18. D. Riste, J. G. van Leeuwen, H.-S. Ku, K. W. Lehnert, and L. DiCarlo, ` "Initialization by Measurement of a Superconducting Quantum Bit Circuit," Phys. Rev. Lett. 109, 050507 (2012).

19. A. Blais, R.-S. Huang, A. Wallraff, S. M. Girvin, and R. J. Schoelkopf, "Cavity quantum electrodynamics for superconducting electrical circuits: An architecture for quantum computation," Phys. Rev. A 69, 062320 (2004).

20. A. Roy and M. Devoret, "Introduction to parametric amplification of quantum signals with Josephson circuits," Comptes Rendus Phys. 17, 740 (2016).

21. S. Sheldon, E. Magesan, J. M. Chow, and J. M. Gambetta, "Procedure for systematically tuning up cross-talk in the cross-resonance gate", Phys. Rev. A 93, 060302 (2016).

22. S. Sheldon, L. S. Bishop, E. Magesan, S. Filipp, J. M. Chow, and J. M. Gambetta, "Characterizing errors on qubit operations via iterative randomized benchmarking," Phys. Rev. A 93, 012301 (2016).

23. Методичні вказівки до виконання економічної частини магістерських кваліфікаційних робіт / Уклад. : В. О. Козловський, О. Й. Лесько, В. В. Кавецький. – Вінниця : ВНТУ, 2021. – 42 с.

### ДОДАТОК А

Міністерство освіти та науки України Вінницький національний технічний університет Факультет інформаційних технологій та комп'ютерної інженерії

**ЗАТВЕРДЖУЮ**

Завідувач кафедри ОТ Азаров О. Д. 2021 року

### **ТЕХНІЧНЕ ЗАВДАННЯ**

на виконання магістерської кваліфікаційної роботи «Модель квантового регістра на базі надпровідникових елементів для цифрової обчислювальної техніки» 08-23.МКР.002.00.000 ТЗ

Науковий керівник к.т.н., доц. каф. ОТ

\_\_\_\_\_\_\_\_\_\_\_\_\_\_\_ Войцеховська О. В.

Студент групи 1КІ-16б

\_\_\_\_\_\_\_\_\_\_\_\_\_\_\_\_\_\_\_ Бугайчук Д. О.

66

Вінниця: ВНТУ 2021

1 Підстава для виконання магістерської кваліфікаційної роботи

— актуальність розробки полягає у стрімкому розвитку галузі квантових обчислень та затребуваності дослідження і розробки елементної бази для квантової обчислювальної техніки;

— наказ про затвердження теми бакалаврського дипломного проекту.

2 Мета і призначення магістерської кваліфікаційної роботи

— мета проекту — розробка моделі квантового регістра на основі надпровідникових елементів;

— призначення розробки — виконання магістерської кваліфікаційної роботи із подальшим дослідженням, вдосконаленням та розвитком моделі.

- 3 Вихідні дані для виконання магістерської кваліфікаційної роботи
- публікація Антона Фріска Кокума за співавторством Франко Норі [16];
- відкриті результати досліджень квантових явищ та квантової обчислювальної техніки на платформі ResearchGate;
- архів науково-технічної конференції «Молодь в науці: дослідження, проблеми, перспективи» [3];
- матеріали у вільному доступі в мережі Інтернет.

4 Вимоги до виконання магістерської кваліфікаційної роботи

- опис та систематизація теоретичної бази надпровідникових елементів;
- опис математичної моделі роботи надпровідникових елементів;
- опис елементної бази для квантової обчислювальної техніки;
- синтез схеми квантового регістру на базі надпровідникових елементів;
- моделювання квантового регістру на базі надпровідникових елементів.

### 5 Етапи магістерської кваліфікаційної роботи та очікувані результати

5.1 Робота виконується за вісім етапів, таблиця 5.1.

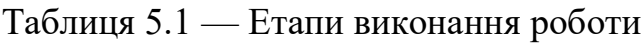

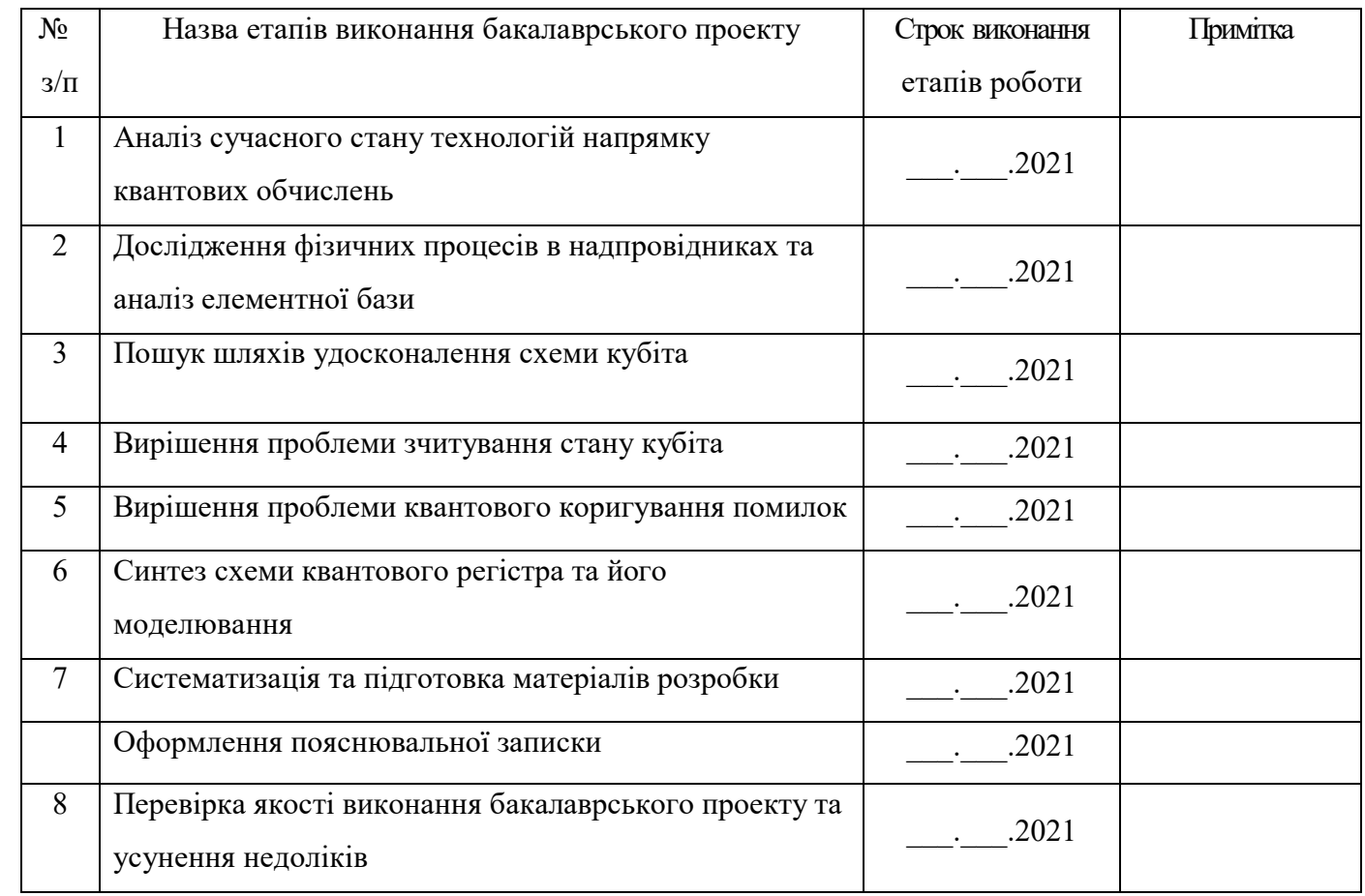

6 Матеріали, що подаються до магістерської кваліфікаційної роботи

Пояснювальна записка магістерської кваліфікаційної роботи, графічні і ілюстративні матеріали, протокол попереднього захисту магістерської кваліфікаційної роботи на кафедрі, відгук наукового керівника, рецензія опонента, анотації до магістерської кваліфікаційної роботи українською та іноземною мовами, довідка про відповідність оформлення магістерської кваліфікаційної роботи діючим вимогам.

7 Порядок контролю виконання та захисту магістерської кваліфікаційної роботи

Виконання етапів графічної та розрахункової документації магістерської кваліфікаційної роботи контролюється науковим керівником згідно зі встановленими термінами. Захист магістерської кваліфікаційної роботи відбувається на засіданні Державної екзаменаційної комісії, затвердженою наказом ректора.

8 Вимоги до оформлення магістерської кваліфікаційної роботи

Вимоги викладені в Положеннях про випускову роботу ВНТУ 2021, ДСТУ 3008-2015, ДСТУ 3974-2000 «Правила виконання дослідно-конструкторських робіт. Загальні положення» та ГОСТ 2.114-95 ЄСКД.

### ДОДАТОК Б

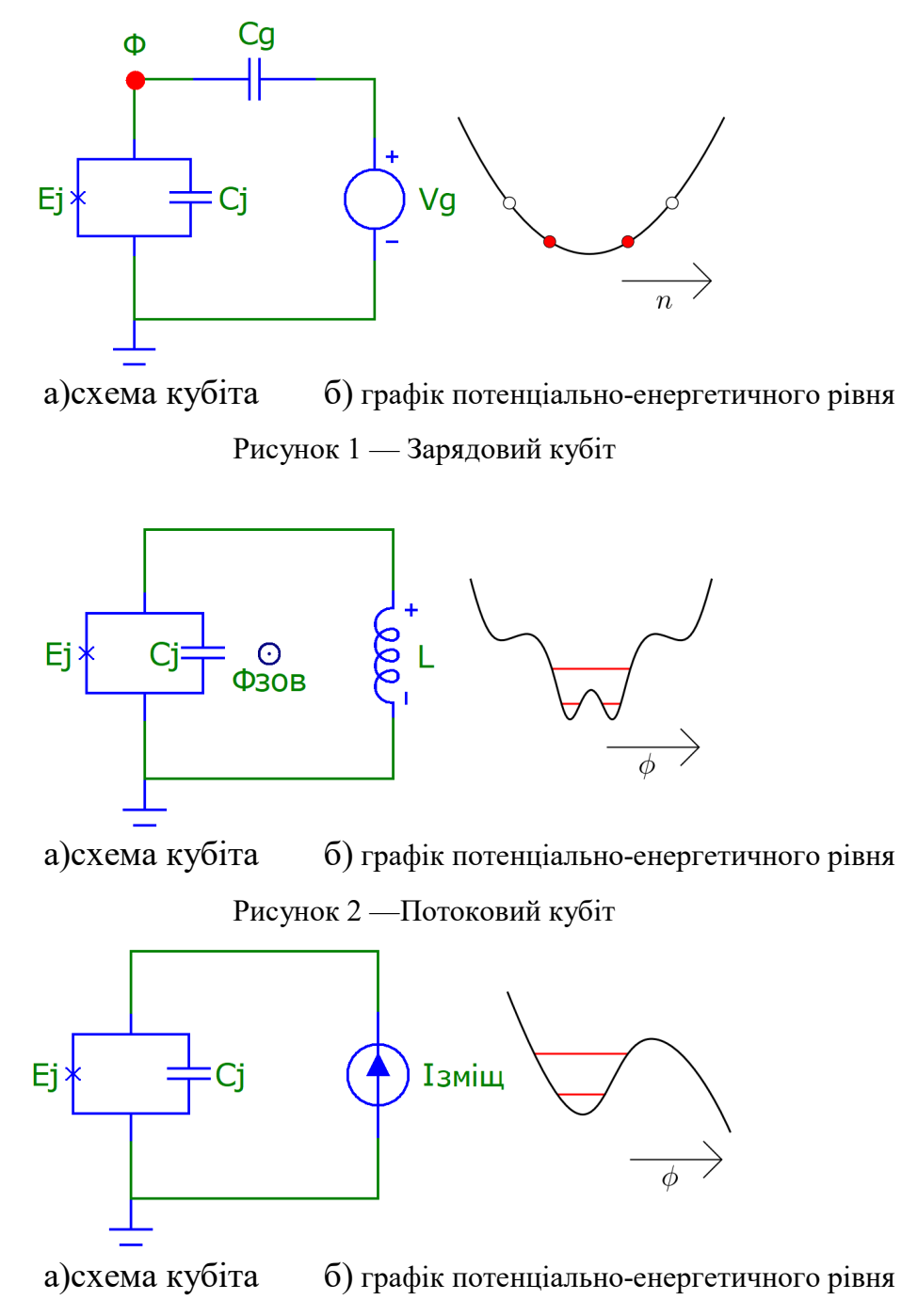

Схеми кубітів та графіки їх потенціально-енергетичних рівнів

Рисунок 2 — Фазовий кубіт

### ДОДАТОК В

#### Схема квантового коригування помилок

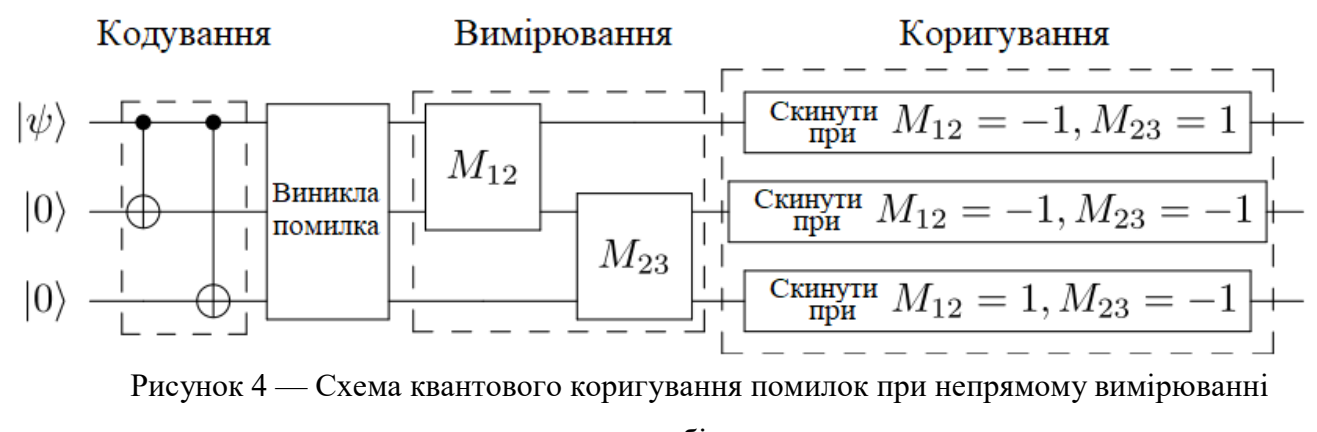

стану кубіта

## ДОДАТОК Г

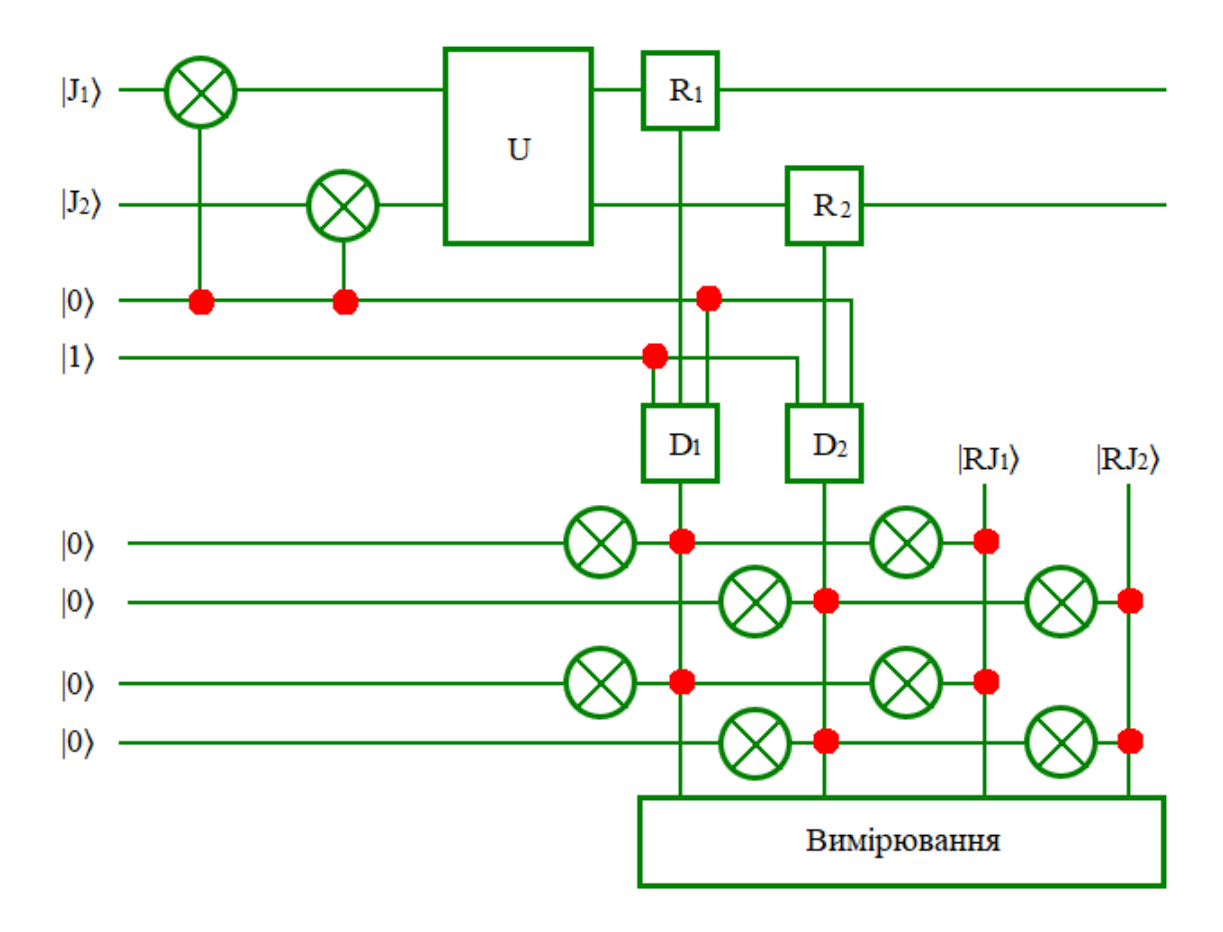

Схема квантового регістру на базі надпровідникових елементів

Рисунок 2 — Схема принципова електрична квантового регістру
## ДОДАТОК Д

## **ПРОТОКОЛ ПЕРЕВІРКИ НАВЧАЛЬНОЇ (КВАЛІФІКАЦІЙНОЇ) РОБОТИ**

Назва роботи: Модель квантового регістра на базі надпровідникових елементів для цифрової обчислювальної

 $\_$  , and the contribution of the contribution of the contribution of the contribution of  $\mathcal{L}_\text{max}$ 

техніки

Тип роботи: магістерська кваліфікаційна робота

(кваліфікаційна роботи, курсовий проект (робота), реферат, аналітичний огляд, інше (зазначити)) Підрозділ жафедра обчислювальної техніки, ФІТКІ, гр. 1КІ-20м

(кафедра, факультет (інститут), навчальна група)

Науковий керівник Войцеховська О. В., доцент кафедри обчислювальної техніки

(прізвище, ініціали, посада)

## Показники звіту подібності

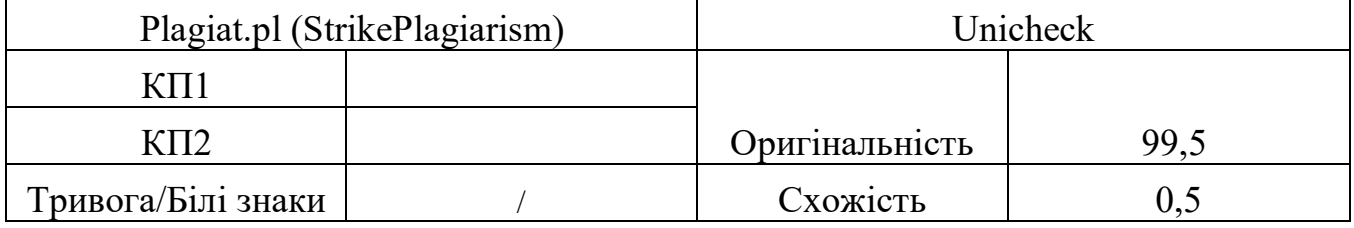

Аналіз звіту подібності (відмінити подібне)

- Запозичення, виявлення у роботі, оформлені коректно і не містять ознак плагіату.
- □ Виявлені у роботі запозичення не мають ознак плагіату, але їх надмірна кількість викликає сумніви щодо цінності і відсутності самостійності її автора. Робот направити на доопрацювання.
- □ Виявлені у роботі запозичення є недобросовісними і мають ознаки плагіату та/або в ній містяться навмисні спотворення тексту, що вказують на спроби приховування недобросовісних запозичень.

Заявляю, що ознайомлений(-на) з повним звітом подібності, який був згенерований Системою щодо роботи (додається)

Автор Д. О.

(підпис) (прізвище, ініціали)

Опис прийнятого рішення

\_\_\_\_\_\_\_\_\_\_\_\_\_\_\_\_\_\_\_\_\_\_\_\_\_\_\_\_\_\_\_\_\_\_\_\_\_\_\_\_\_\_\_\_\_\_\_\_\_\_\_\_\_\_\_\_\_\_\_\_\_\_\_\_\_\_\_\_\_

Ступінь оригінальності роботи відповідає вимогам, що висуваються до МКР

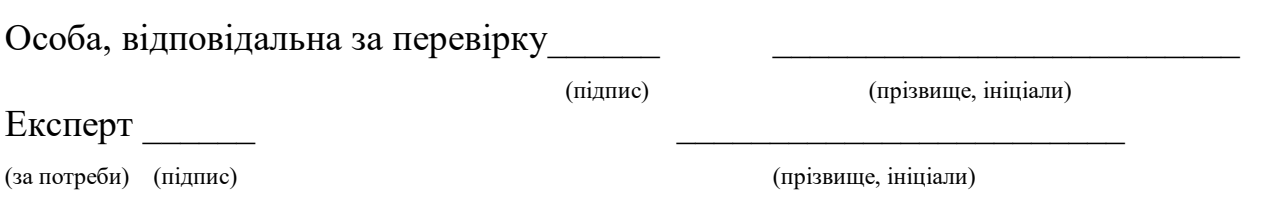